Далмисстведеми ЕНТ И.<br>Дата подписания: 13.02.**А):Н10:Да,ция к рабочей программе дисциплины** <sup>Уникальный программн**ый ©бъектно-ориентированное п<mark>рограммирование в мехатронике»</mark>**</sup> efd3ecdbd183f7649d0e3a33c230c6662946c7c99039b2b268921fde408c1fb6

### **Цель дисциплины**

Целью изучения дисциплины «Объектно-ориентированное программирование в мехатронике» является формирование у обучаемых знаний, умений и навыков, необходимых для успешного овладения общекультурными и профессиональными компетенциями в области автоматизации и управления; ознакомление студентов с базовыми понятиями, основными принципами построения, алгоритмами и методиками анализа и синтеза систем компьютерного управления в мехатронике.

#### **Задачи дисциплины**

- получение представлений о различных средствах программирования и проектирования и их применения для задач управления в мехатронике;
- изучение методов математического описания компьютерных систем управления, методов анализа и синтеза цифровых систем управления;
- освоение современных подходов к формированию программного обеспечения систем управления движением в реальном времени.

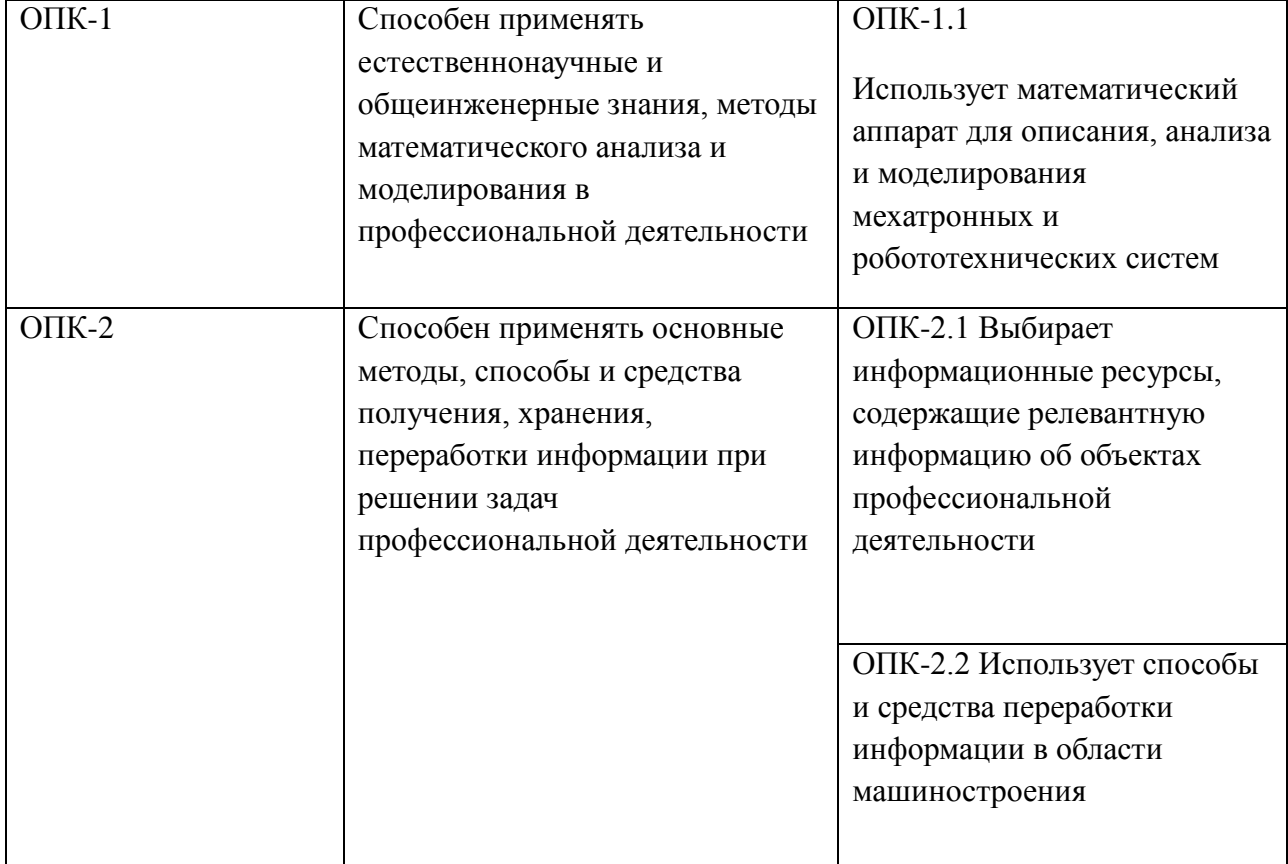

#### **Компетенции, формируемые в результате освоения дисциплины**

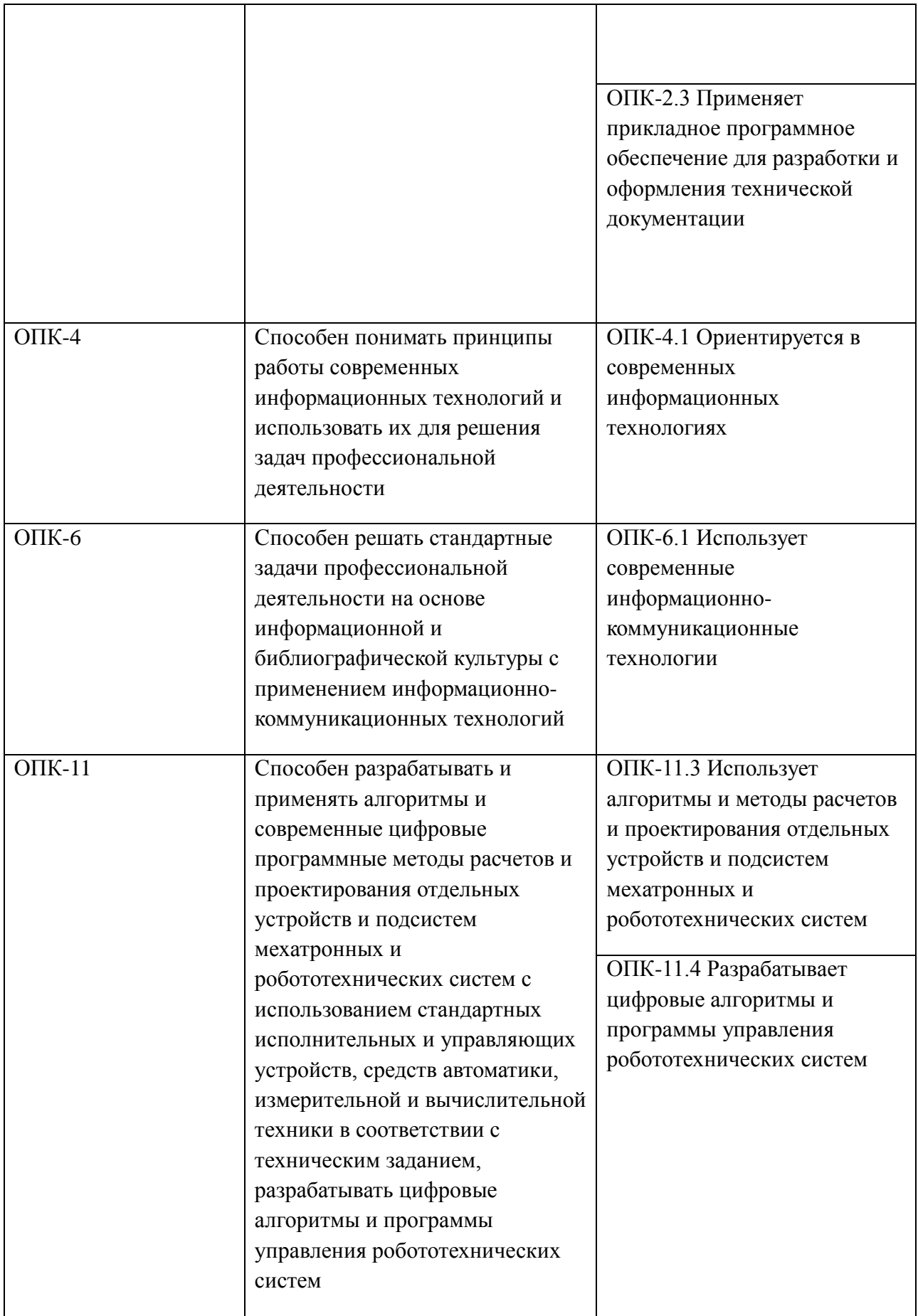

### **Основные дидактические единицы (разделы).**

- 1. Введение<br>2. Базовые сі
- Базовые средства языка С++
- 3. Модульное программирование
- 4. Принципы объектно-ориентированного программирования (ООП)
- 5. Классы
- 6. Наследование
- 7. Обработка исключительных ситуаций

# МИНОБРНАУКИ РОССИИ

## Юго-Западный государственный университет

УТВЕРЖДАЮ: Декан естественно-научного <u>факультета</u> (наименование ф-та полностью)

П.А. Ряполов

(подпись, инициалы, фамилия)

<u>«31» Og</u> 2021 г.

## РАБОЧАЯ ПРОГРАММА ДИСЦИПЛИНЫ

Объектно-ориентированное программирование в мехатронике

(наименование дисциплины)

ОПОП ВО 15.03.06 Мехатроника и робототехника

шифр и наименование направления подготовки

«Сервисная робототехника»

наименование направленности (профиля)

форма обучения

 $\mathcal{D}$ 

очная

(очная, очно-заочная, заочная)

# Курск - 2021

Рабочая программа дисциплины составлена в соответствии с ФГОС ВО бакалавриат по направлению подготовки 15.03.06 Мехатроника и робототехника на основании учебного плана ОПОП ВО 15.03.06 Мехатроника и робототехника, направленность (профиль) «Сервисная робототехника», одобренного Учёным советом университета (протокол № 9 от «25» июня 2021 г.).

Рабочая программа дисциплины обсуждена и рекомендована к реализации в образовательном процессе для обучения студентов по ОПОП ВО 15.03.06 Мехатроника и робототехника, направленность (профиль) «Сервисная робототехника» на заседании кафедры механики, мехатроники и робототехники № 1 от « 30 » августа 2021 г.

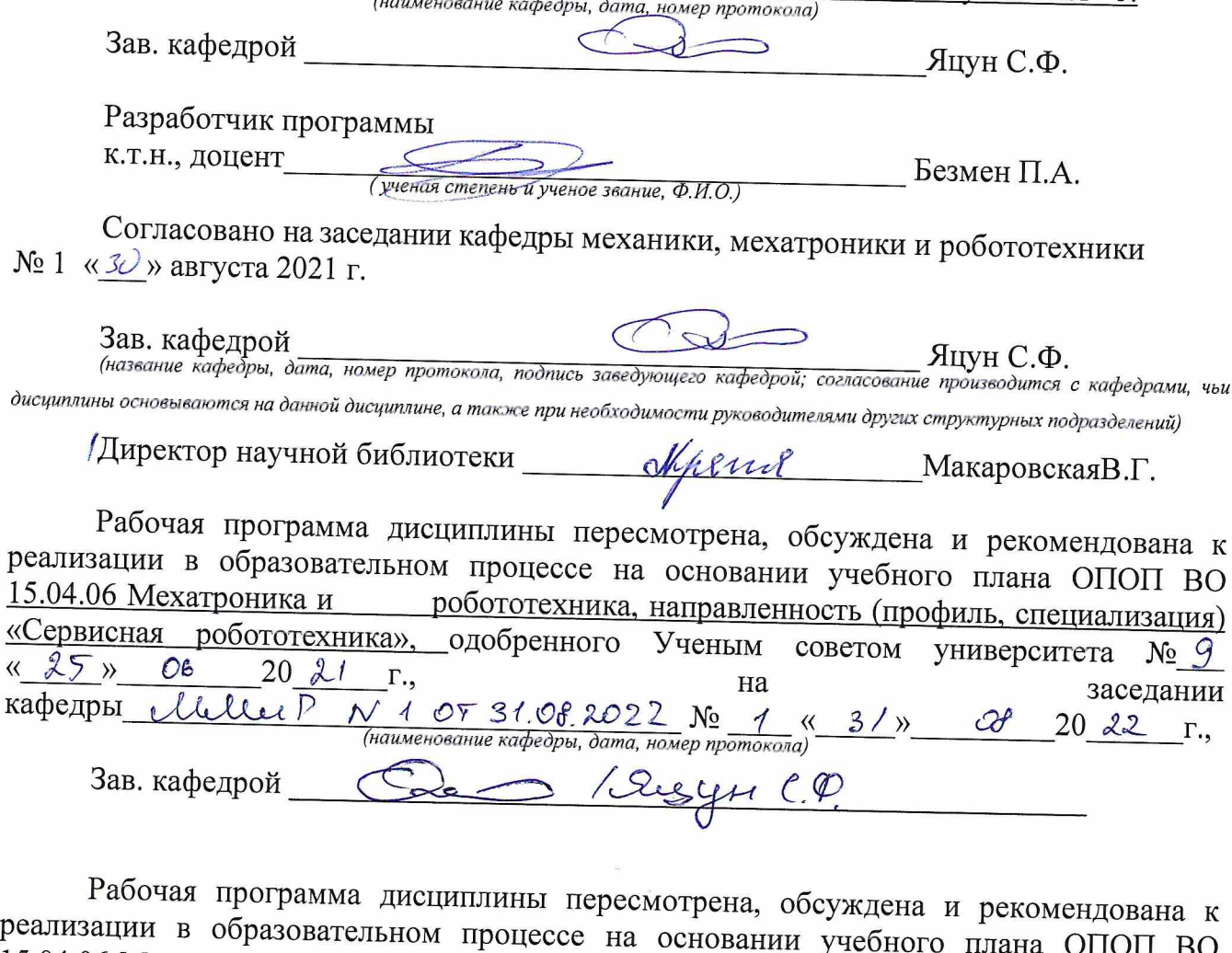

p 15.04.06 Мехатроника и робототехника, направленность (профиль, специализация) «Сервисная робототехника», одобренного Ученым советом университета № 7  $\left(\begin{array}{ccc} 2 & 8 \\ 8 & 12 \end{array}\right)$  $2022$  $\Gamma_{\cdot}$ на заседании кафедры Мир м  $\overline{\text{C7 31.78 }}$  2023  $\overline{\text{N0}}$  (наименование кафедры, дата, номер протокола)  $\langle \langle$ 20  $\rangle$ Г., Зав. кафедрой  $C_{H}$   $C_{H}$  $\varphi$ 

**1 Цель и задачи дисциплины. Перечень планируемых результатов обучения по дисциплине, соотнесенных с планируемыми результатами освоения основной профессиональной образовательной программы** 

#### **1.1 Цель дисциплины**

Целью изучения дисциплины «Объектно-ориентированное программирование в мехатронике» является формирование у обучаемых знаний, умений и навыков, необходимых для успешного овладения общекультурными и профессиональными компетенциями в области автоматизации и управления; ознакомление студентов с базовыми понятиями, основными принципами построения, алгоритмами и методиками анализа и синтеза систем компьютерного управления в мехатронике.

#### **1.2 Задачи дисциплины**

Основными задачами изучения дисциплины являются:

- получение представлений о различных средствах программирования и проектирования и их применения для задач управления в мехатронике;
- изучение методов математического описания компьютерных систем управления, методов анализа и синтеза цифровых систем управления;
- освоение современных подходов к формированию программного обеспечения систем управления движением в реальном времени.

1.3 Перечень планируемых результатов обучения по дисциплине, соотнесённых с планируемыми результатами освоения основной профессиональной образовательной программы

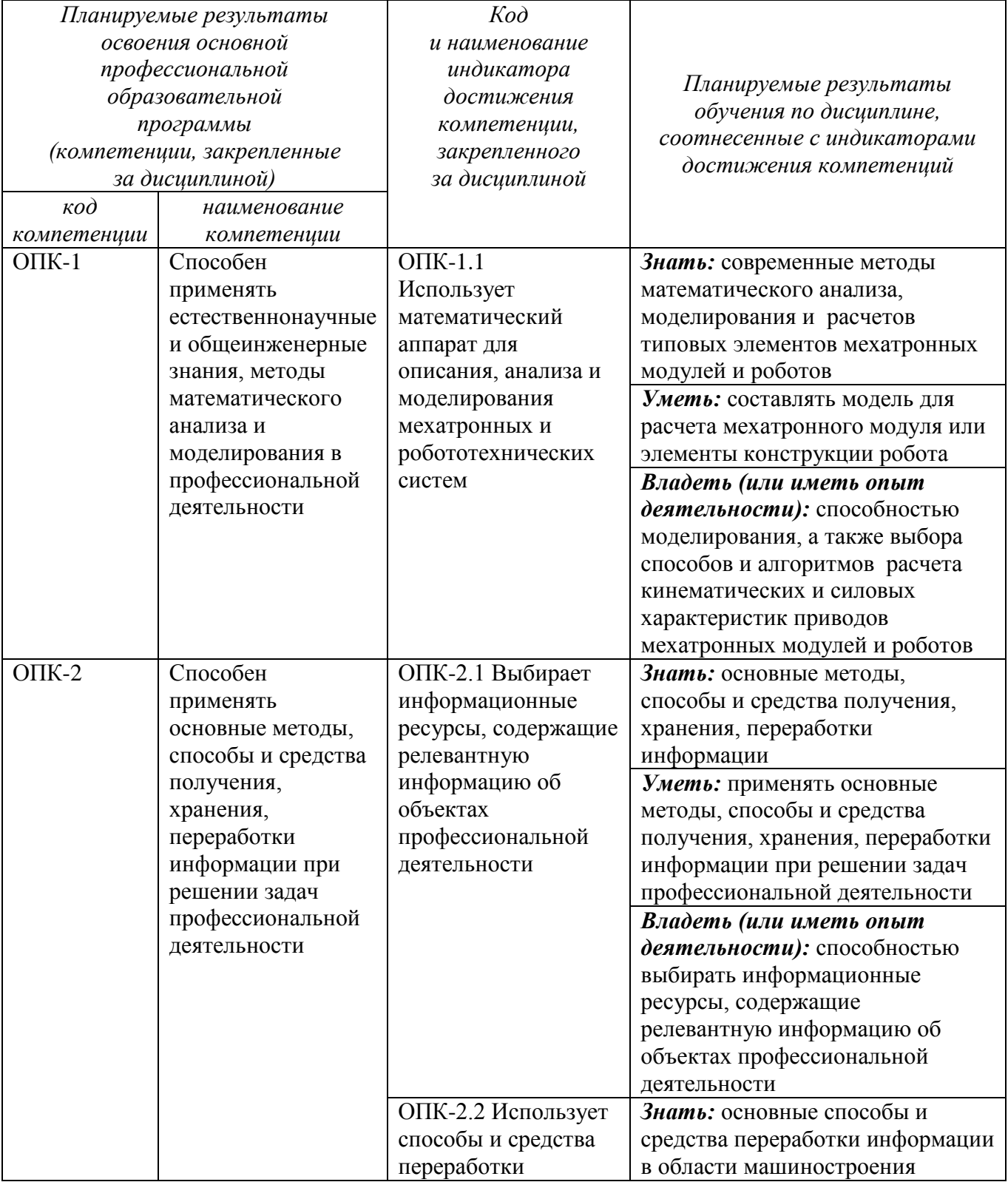

### Таблица 1.3 - Результаты обучения по дисциплине

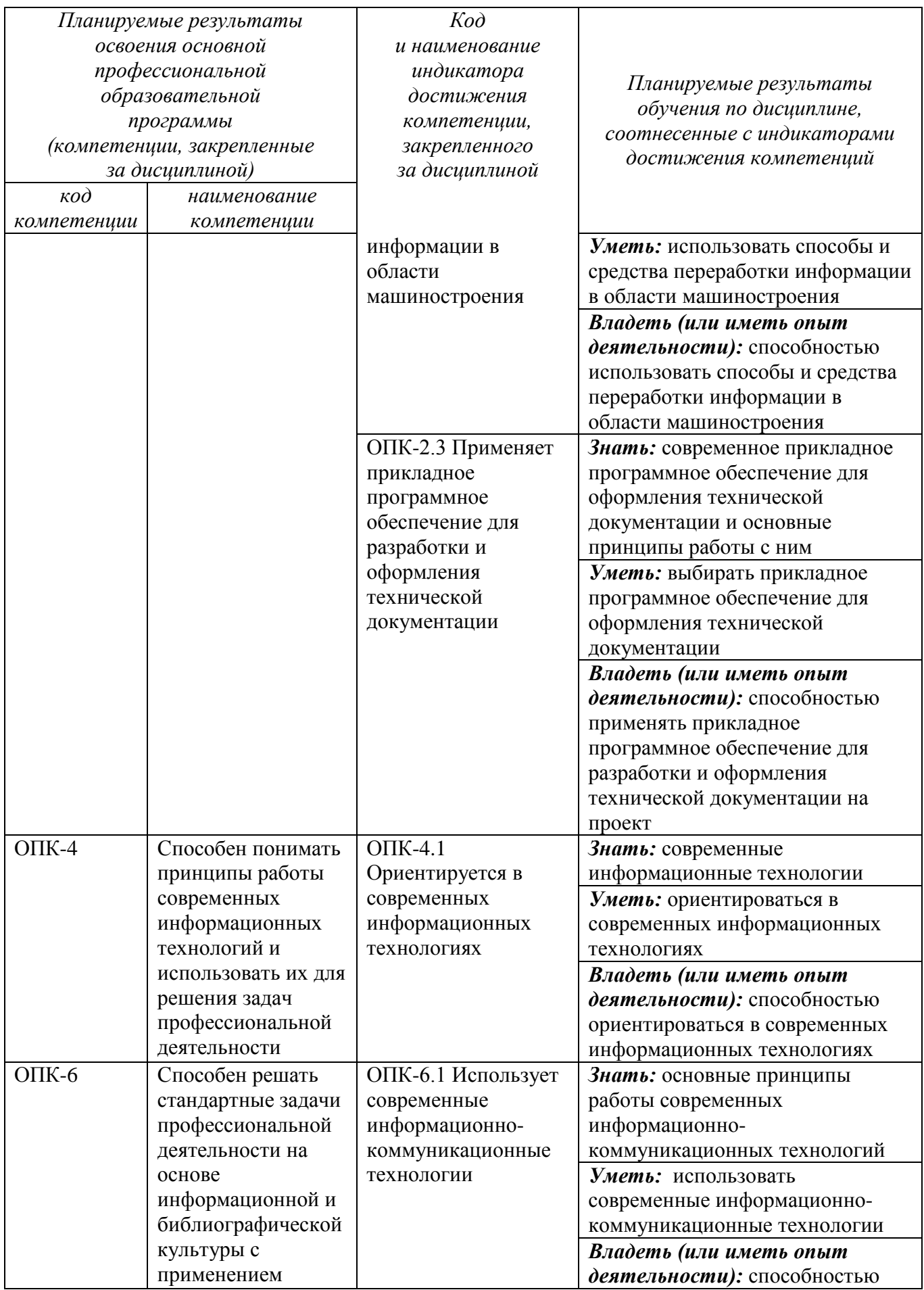

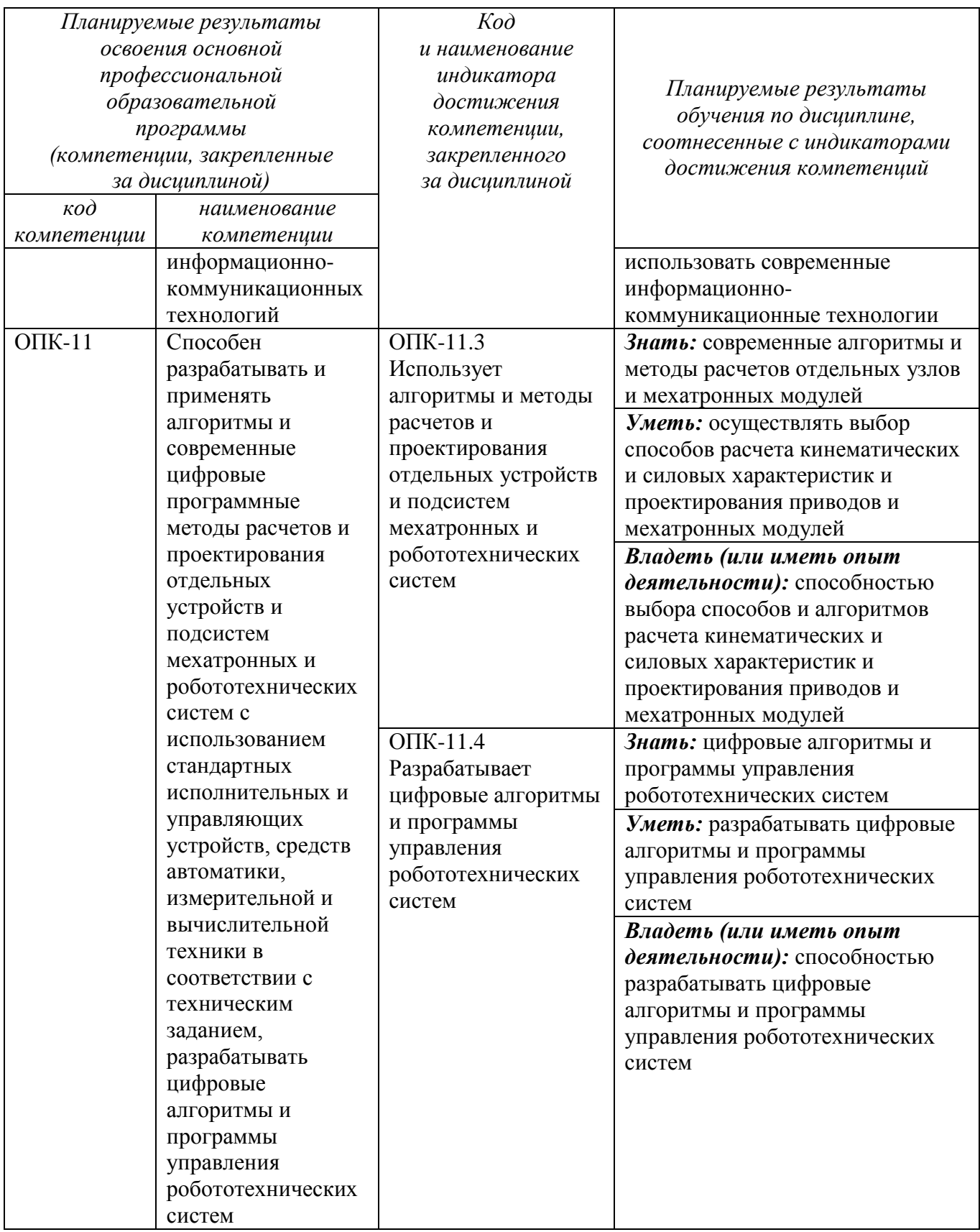

### **2 Указание места дисциплины в структуре основной профессиональной образовательной программы**

Дисциплина «Объектно-ориентированное программирование» входит в обязательную часть блока 1 «Дисциплины (модули») основной профессиональной образовательной программы – программы бакалавриата 15.03.06 Мехатроника и робототехника». робототехника». Дисциплина изучается на 2 курсе в 3 и 4 семестрах.

**3 Объём дисциплины в зачётных единицах с указанием количества академических или астрономических часов, выделенных на контактную работу обучающихся с преподавателем (по видам учебных занятий) и на самостоятельную работу обучающихся**

Общая трудоёмкость (объем) дисциплины составляет 8 зачётных единиц (з.е.), 288 академических часов.

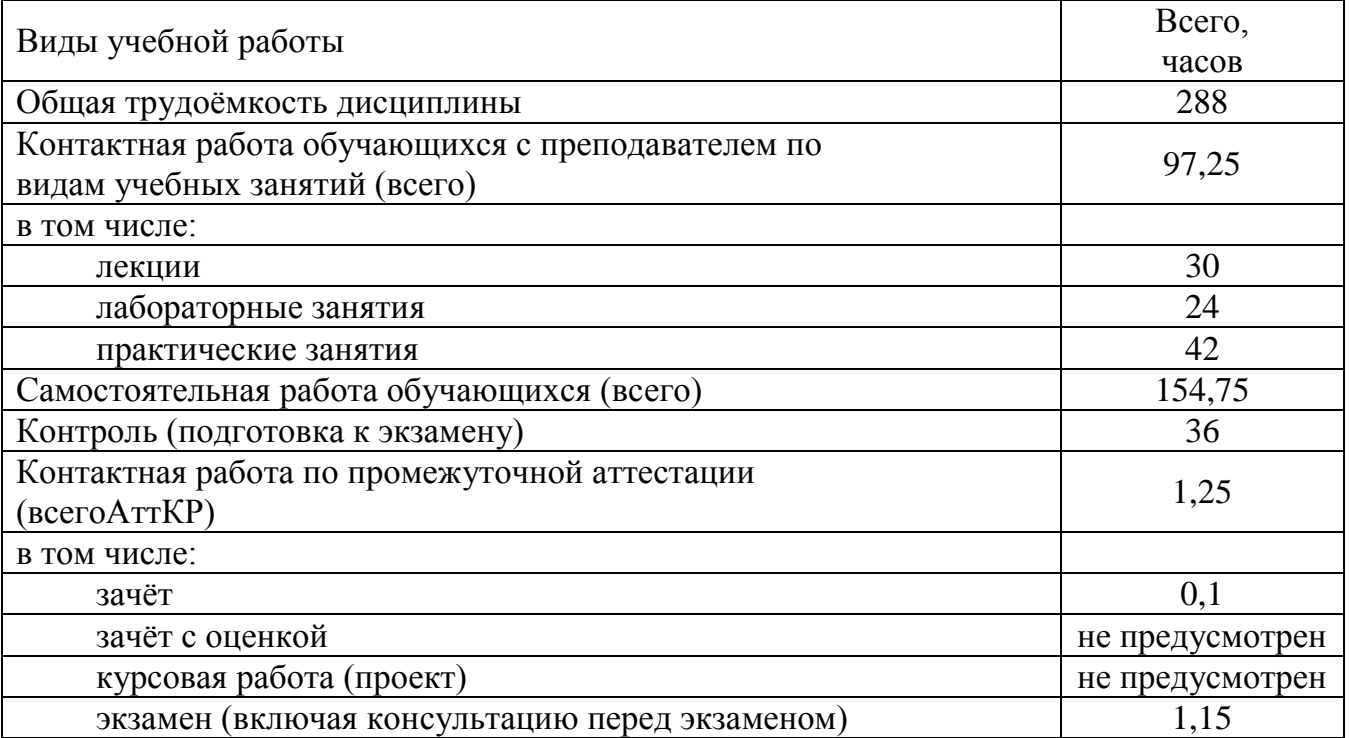

Таблица 3 - Объем дисциплины

4 Содержание дисциплины, структурированное по темам (разделам) с указанием отведённого на них количества академических часов и видов учебных занятий

### 4.1 Содержание дисциплины

Таблица 4.1.1 - Содержание дисциплины, структурированное по темам (разделам)

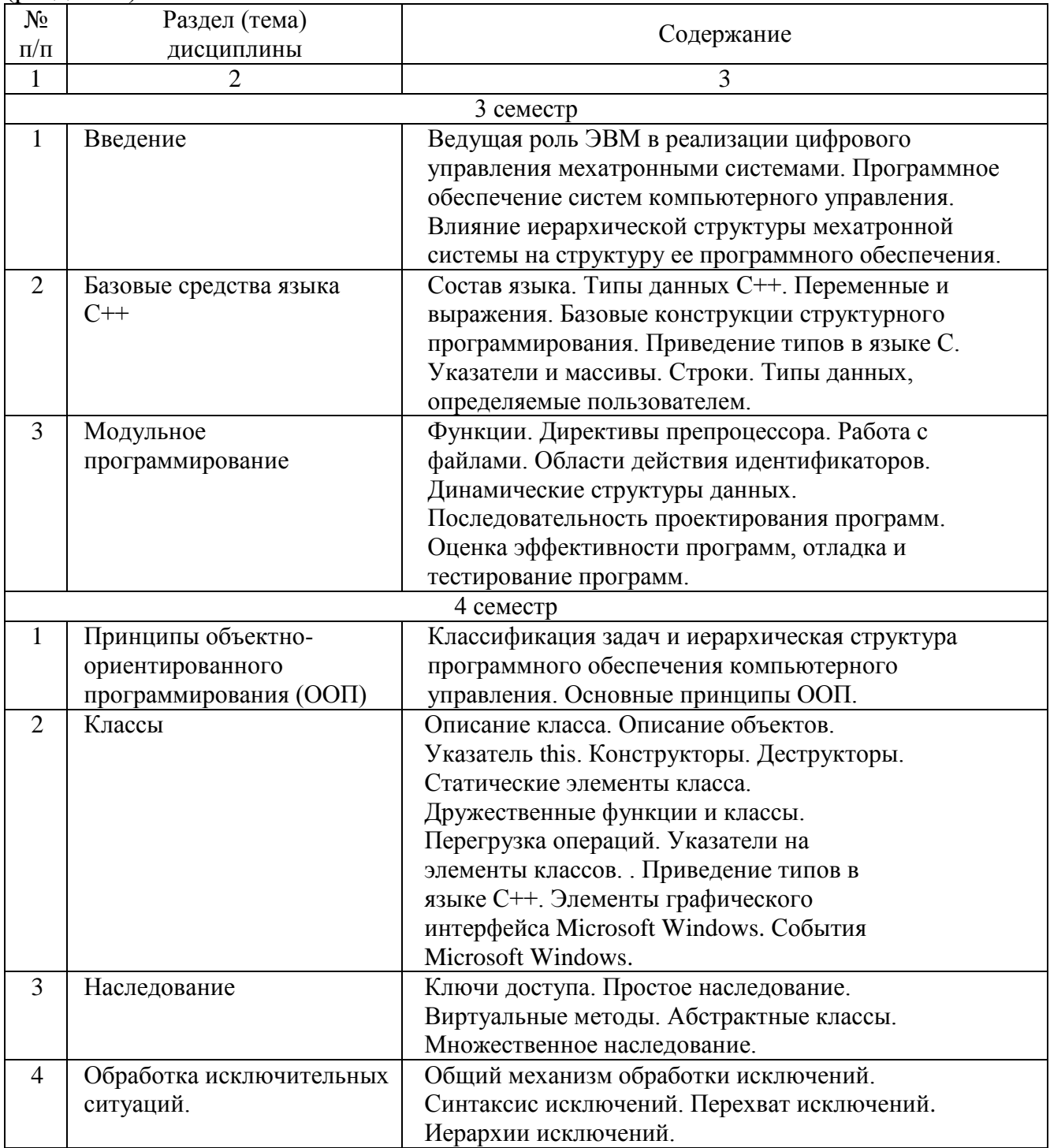

| $N_2$                                  |                         | Виды           |                |                | Учебно-                      |                        |                |  |  |  |
|----------------------------------------|-------------------------|----------------|----------------|----------------|------------------------------|------------------------|----------------|--|--|--|
| $\Pi/\Pi$                              |                         | деятельности   |                |                | методичес-                   | Формы текущего         | Компе-         |  |  |  |
|                                        | Раздел (тема дисциплины | лек.,          | $N_2$          | $N_2$          | контроля успеваемости<br>кие |                        | тенции         |  |  |  |
|                                        |                         | час            | лаб.           | пр.            | материалы                    | (по неделям семестра)  |                |  |  |  |
| $\mathbf{1}$                           | $\overline{2}$          | 3              | $\overline{4}$ | 5              | 6                            | $\overline{7}$         | 8              |  |  |  |
| 3 семестр                              |                         |                |                |                |                              |                        |                |  |  |  |
| $\mathbf{1}$                           | Введение                | $\overline{4}$ |                | 1              | $Y-1,2$                      | КО, ПЗ-1 (1 недели)    | $OIIK-4$       |  |  |  |
|                                        |                         |                |                |                | $MY-1,$                      |                        | $OIIK-6$       |  |  |  |
|                                        |                         |                |                |                | $MY-4$                       |                        |                |  |  |  |
| $\overline{2}$                         | Базовые средства        | 10             |                | $2 - 6$        | $Y-1,2$                      | КО, ПЗ-2-6 $(2-15)$    | $O$ $I$ $K-1$  |  |  |  |
|                                        | языка С++               |                |                |                | $MY-1,$                      | недели)                | $O$ $\Pi$ K-2  |  |  |  |
|                                        |                         |                |                |                | $MY-4$                       |                        | $O\Pi K-4$     |  |  |  |
|                                        |                         |                |                |                |                              |                        | $O$ $I$ IK-11  |  |  |  |
| $\overline{3}$                         | Модульное               | $\overline{4}$ |                | $7-9$          | $Y-1,2$                      | КО, ПЗ-7-9 (16-18      | $O$ $I$ $K-1$  |  |  |  |
|                                        | программирование        |                |                |                | $MY-1,$                      | недели)                | $O$ $\Pi$ K-2  |  |  |  |
|                                        |                         |                |                |                | $MY-4$                       |                        | $OIIK-4$       |  |  |  |
|                                        |                         |                |                |                |                              |                        | $O$ $I$ IK-11  |  |  |  |
|                                        |                         |                |                |                |                              |                        |                |  |  |  |
| Итого за 3 семестр:<br>18<br>4 семестр |                         |                |                |                |                              |                        |                |  |  |  |
| $\mathbf{1}$                           | Принципы объектно-      | $\overline{2}$ | $\mathbf{1}$   | 1              | $Y-1,2$                      | КО, ЛР-1, ПЗ-1 (1      | $OIIK-4$       |  |  |  |
|                                        | ориентированного        |                |                |                | $MY-2$ ,                     | неделя)                |                |  |  |  |
|                                        | программирования        |                |                |                | $MY-3$                       |                        | $OIIK-6$       |  |  |  |
|                                        | (O <sub>0</sub> )       |                |                |                | $MY-4$                       |                        |                |  |  |  |
| $\overline{2}$                         | Классы                  | 6              | $2 - 8$        | $\overline{2}$ | $Y-1,2$                      |                        | $OIIK-1$       |  |  |  |
|                                        |                         |                |                |                | $MY-2$ ,                     | КО, ЛР-2-8, ПЗ-2 (2-14 | $OIIK-2$       |  |  |  |
|                                        |                         |                |                |                | $MY-3$                       | недели)                | $OIIK-4$       |  |  |  |
|                                        |                         |                |                |                | $MY-4$                       |                        |                |  |  |  |
|                                        |                         |                |                |                |                              |                        | $O$ $\Pi$ K-11 |  |  |  |
| 3                                      | Наследование            | $\overline{2}$ | 9              | 3              | $Y-1,2$                      | КО, ЛР-9, ПЗ-3 (15-17  | $O$ $I$ $K-1$  |  |  |  |
|                                        |                         |                |                |                | $MY-2$ ,<br>$MY-3$           | недели)                | $OIIK-2$       |  |  |  |
|                                        |                         |                |                |                | $MY-4$                       |                        | $O\Pi K-4$     |  |  |  |
|                                        |                         |                |                |                |                              |                        | $O$ $I$ IK-11  |  |  |  |
| $\overline{4}$                         | Обработка               | $\overline{2}$ | 10             | $\overline{4}$ | $Y-1,2$                      | КО, ЛР-10, ПЗ-4 (18    | $O\Pi K-1$     |  |  |  |
|                                        | исключительных          |                |                |                | $MY-2$ ,                     | неделя)                | $O\Pi K-2$     |  |  |  |
|                                        | ситуаций.               |                |                |                | $MY-3$                       |                        | $O\Pi K-4$     |  |  |  |
|                                        |                         |                |                |                | $MY-4$                       |                        | $O$ $I$ K-11   |  |  |  |
|                                        | Итого за 4 семестр:     | 12             |                |                |                              |                        |                |  |  |  |
|                                        | Итого:                  | 30             |                |                |                              |                        |                |  |  |  |

Таблица 4.1.2 –Содержание дисциплины и его методическое обеспечение

*Примечание:* КО – контрольный опрос, ЛР – лабораторная работа, ПЗ – практическое занятие.

### **4.2 Лабораторные и (или) практические занятия**

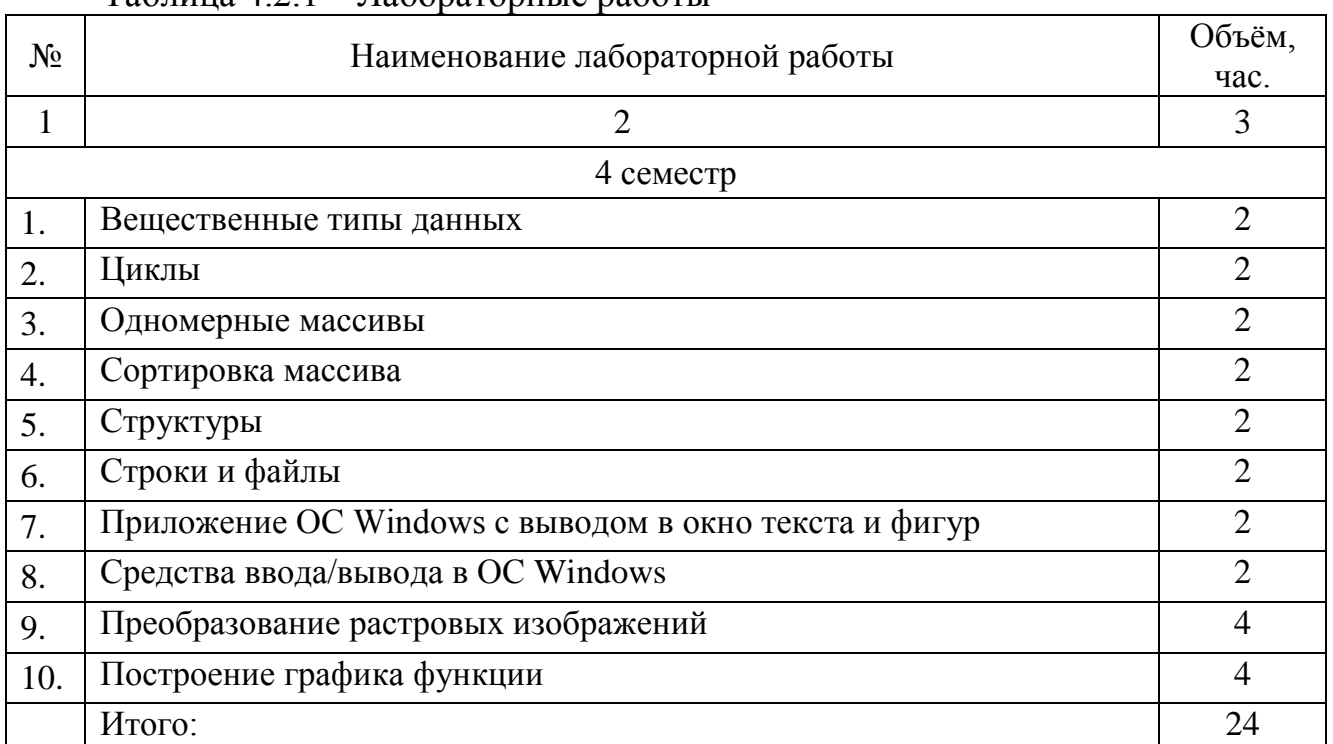

### Таблица 4.2.1 – Лабораторные работы

### Таблица 4.2.2 – Практические занятия

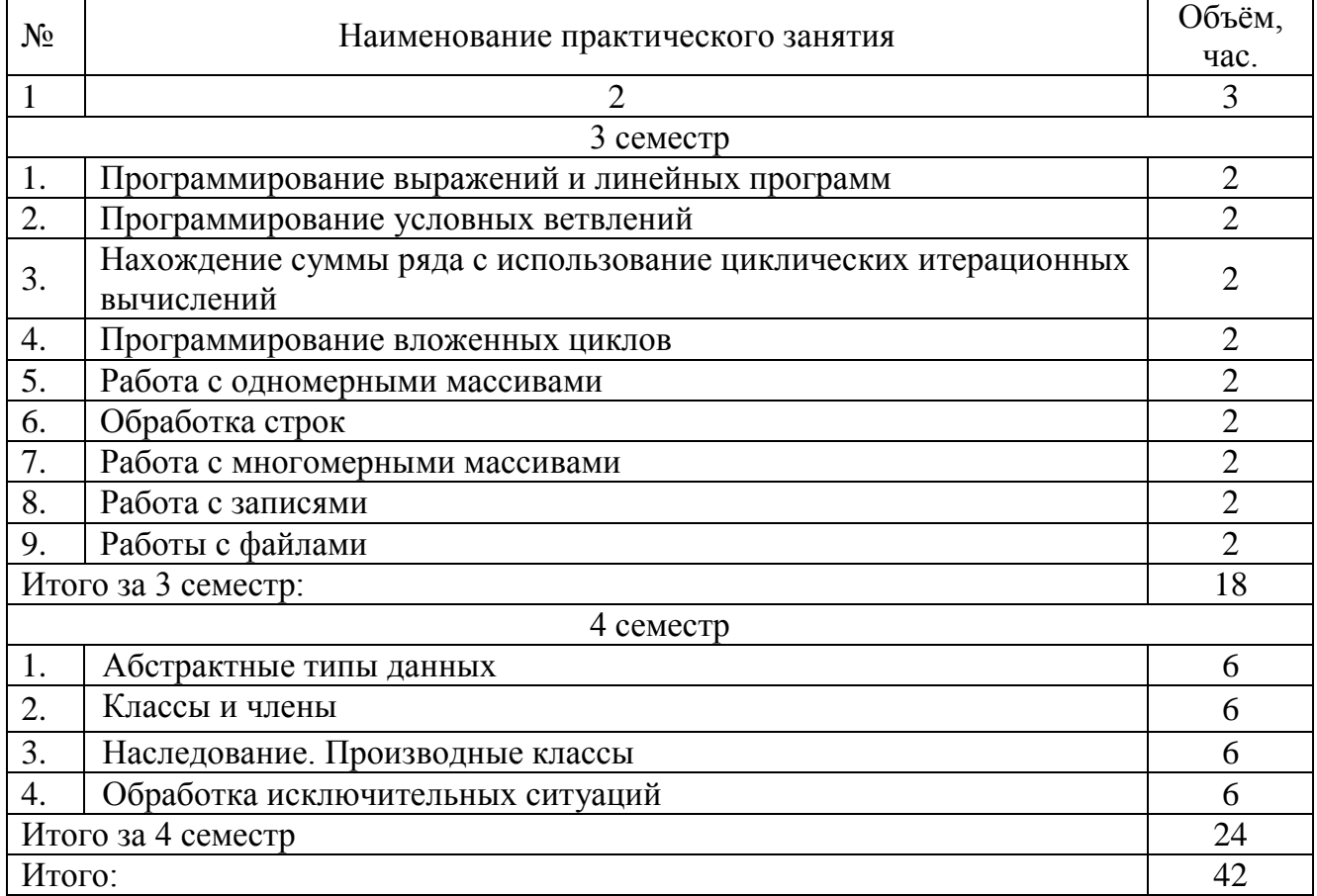

### **4.3 Самостоятельная работа студентов (СРС)**

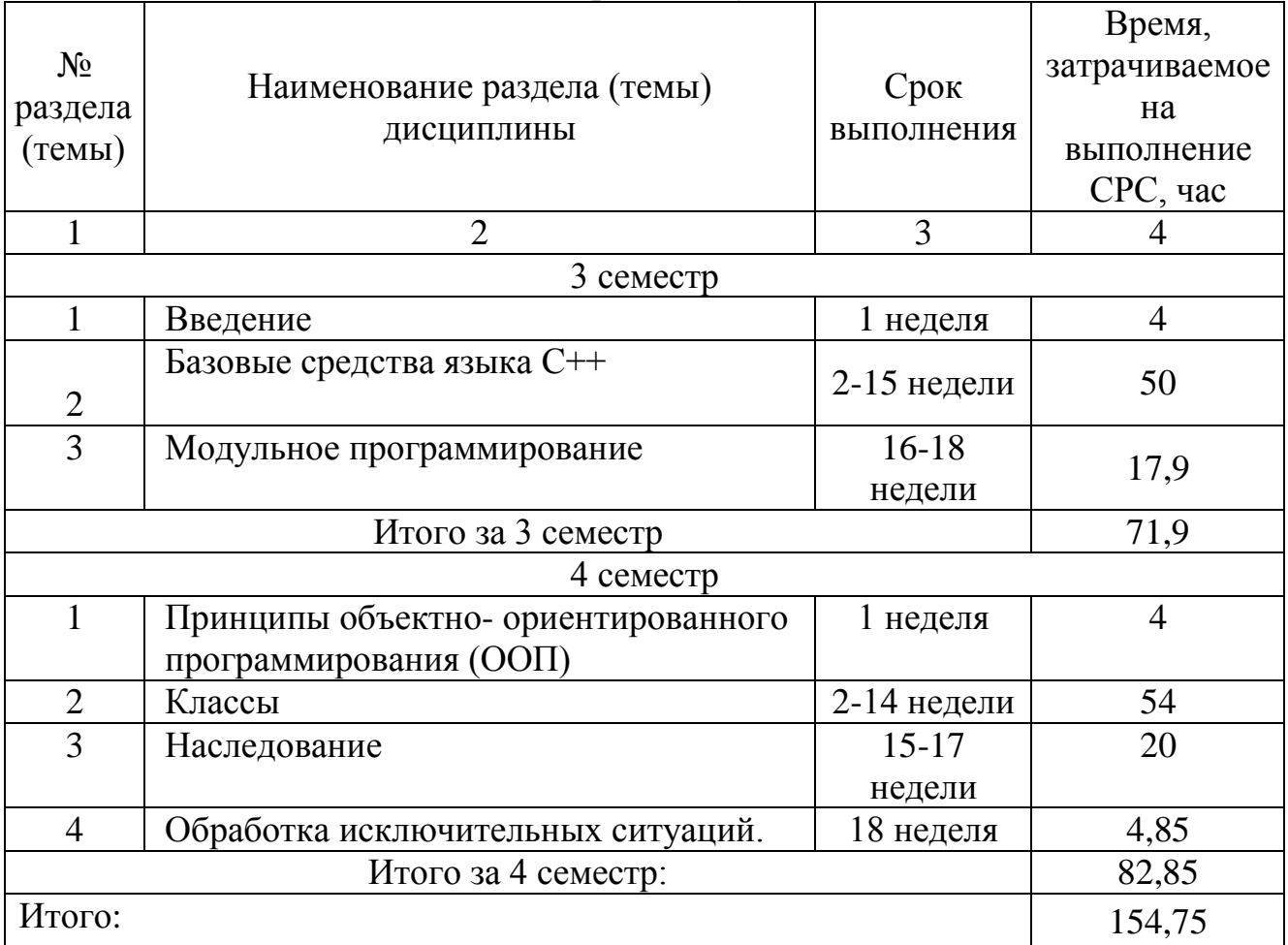

### Таблица 4.3 – Самостоятельная работа студентов

### **5 Перечень учебно-методического обеспечения для самостоятельной работы обучающихся по дисциплине**

Студенты могут при самостоятельном изучении отдельных тем и вопросов дисциплин пользоваться учебно-наглядными пособиями, учебным оборудованием и методическими разработками кафедры в рабочее время, установленное Правилами внутреннего распорядка работников.

Учебно-методическое обеспечение для самостоятельной работы обучающихся по данной дисциплине организуется:

*библиотекой университета:*

• библиотечный фонд укомплектован учебной, методической, научной, периодической, справочной и художественной литературой в соответствии с УП и данной РПД;

• имеется доступ к основным информационным образовательным ресурсам, информационной базе данных, в том числе библиографической, возможность выхода в Интернет.

*кафедрой:*

• путем обеспечения доступности всего необходимого учебнометодического и справочного материала;

• путем предоставления сведений о наличии учебно-методической литературы, современных программных средств.

• путем разработки:

– методических рекомендаций, пособий по организации самостоятельной работы студентов;

– тем рефератов;

– вопросов к зачету;

– методических указаний к выполнению лабораторных работ и т.д.

*типографией университета:*

– помощь авторам в подготовке и издании научной, учебной и методической литературы;

– удовлетворение потребности в тиражировании научной, учебной и методической литературы.

### **6 Образовательные технологии. Технологии использования воспитательного потенциала дисциплины**

Реализация компетентностного подхода предусматривает широкое использование в образовательном процессе активных и интерактивных форм проведения занятий в сочетании с внеаудиторной работой с целью формирования общепрофессиональных компетенций обучающихся.

Удельный вес занятий, проводимых в интерактивных формах, составляет 22% аудиторных занятий согласно УП.

Таблица 6.1 – Интерактивные образовательные технологии, используемые при проведении аудиторных занятий

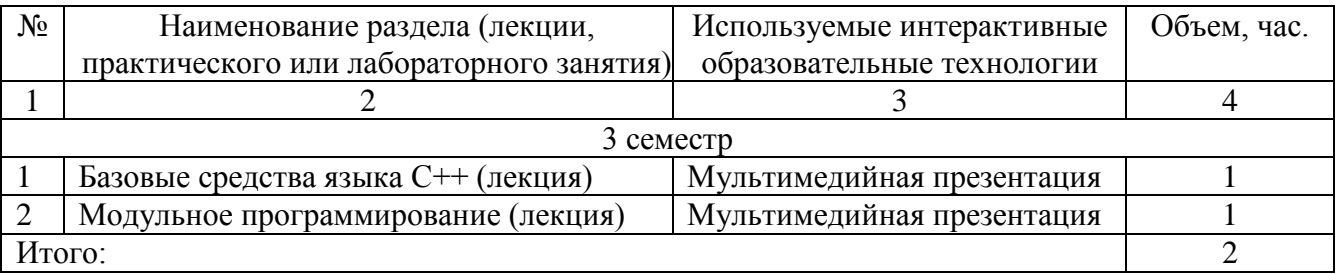

Содержание дисциплины обладает значительным воспитательным потенциалом, поскольку в нем аккумулирован исторический и современный научный опыт человечества. Реализация воспитательного потенциала дисциплины осуществляется в рамках единого образовательного и воспитательного процесса и способствует непрерывному развитию личности каждого обучающегося. Дисциплина вносит значимый вклад в формирование профессиональной культуры обучающихся. Содержание дисциплины способствует профессионально-трудовому воспитанию обучающихся.

Реализация воспитательного потенциала дисциплины подразумевает:

- целенаправленный отбор преподавателем и включение в лекционный материал, материал для практических занятий содержания, демонстрирующего обучающимся образцы настоящего научного подвижничества создателей и представителей данной отрасли науки и производства, высокого профессионализма ученых и представителей производства, их ответственности за результаты и последствия деятельности для человека и общества; примеры подлинной нравственности людей, причастных к развитию науки и производства;

- применение технологий, форм и методов преподавания дисциплины, имеющих высокий воспитательный эффект за счет создания условий для взаимодействия обучающихся с преподавателем, другими обучающимися, представителями работодателей (командная работа, проектное обучение, разбор конкретных ситуаций, решение кейсов, мастер-классы и др.);

- личный пример преподавателя, демонстрацию им в образовательной деятельности и общении с обучающимися за рамками образовательного процесса высокой общей и профессиональной культуры.

Реализация воспитательного потенциала дисциплины на учебных занятиях направлена на поддержание в университете единой развивающей образовательной и воспитательной среды. Реализация воспитательного потенциала дисциплины в ходе самостоятельной работы обучающихся способствует развитию в них целеустремленности, инициативности, креативности, ответственности за результаты своей работы – качеств, необходимых для успешной социализации и профессионального становления.

**7 Фонд оценочных средств для проведения промежуточной аттестации обучающихся по дисциплине** 

### **7.1 Перечень компетенций с указанием этапов их формирования в процессе освоения основной профессиональной образовательной программы**

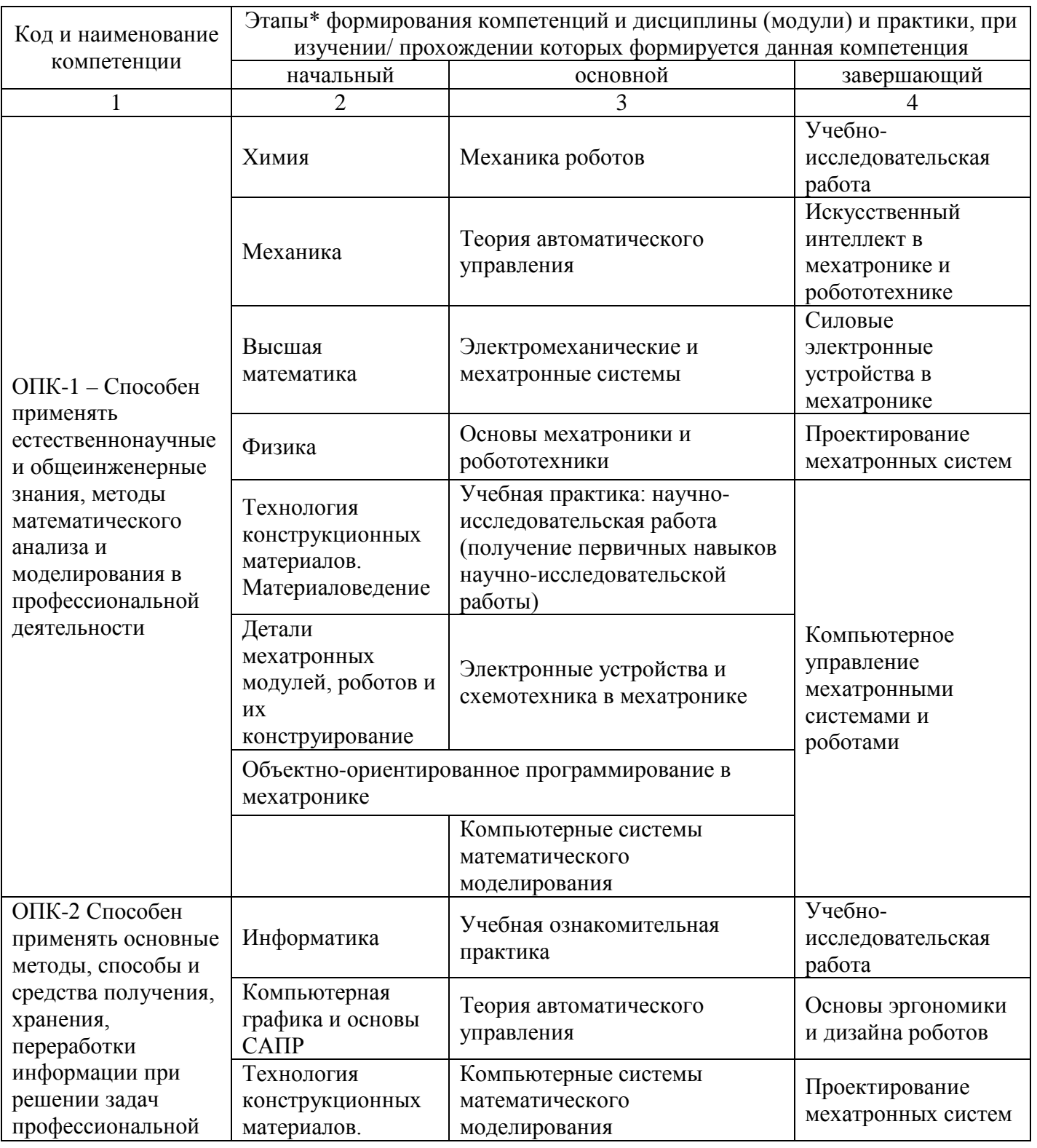

Таблица 7.1 – Этапы формирования компетенций

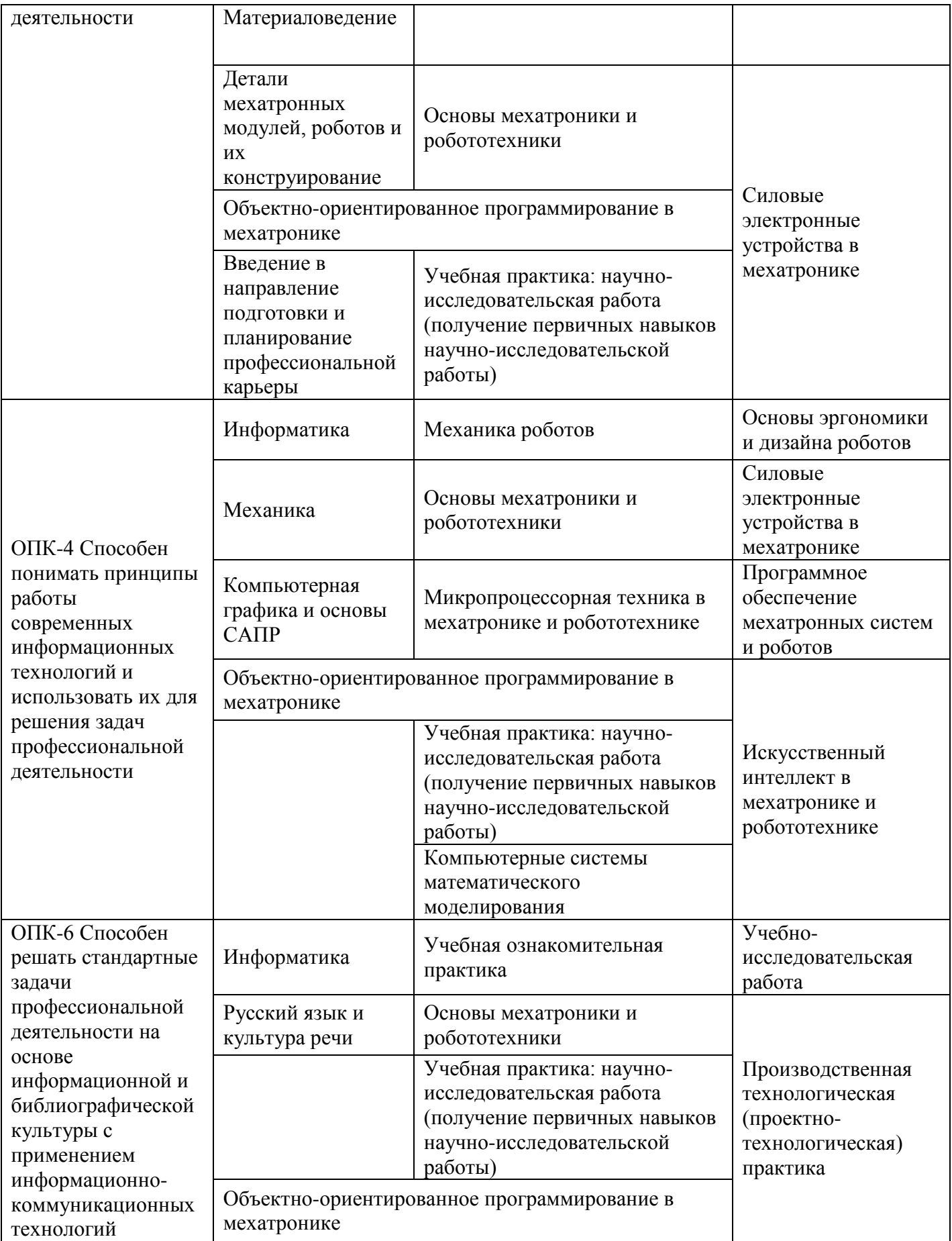

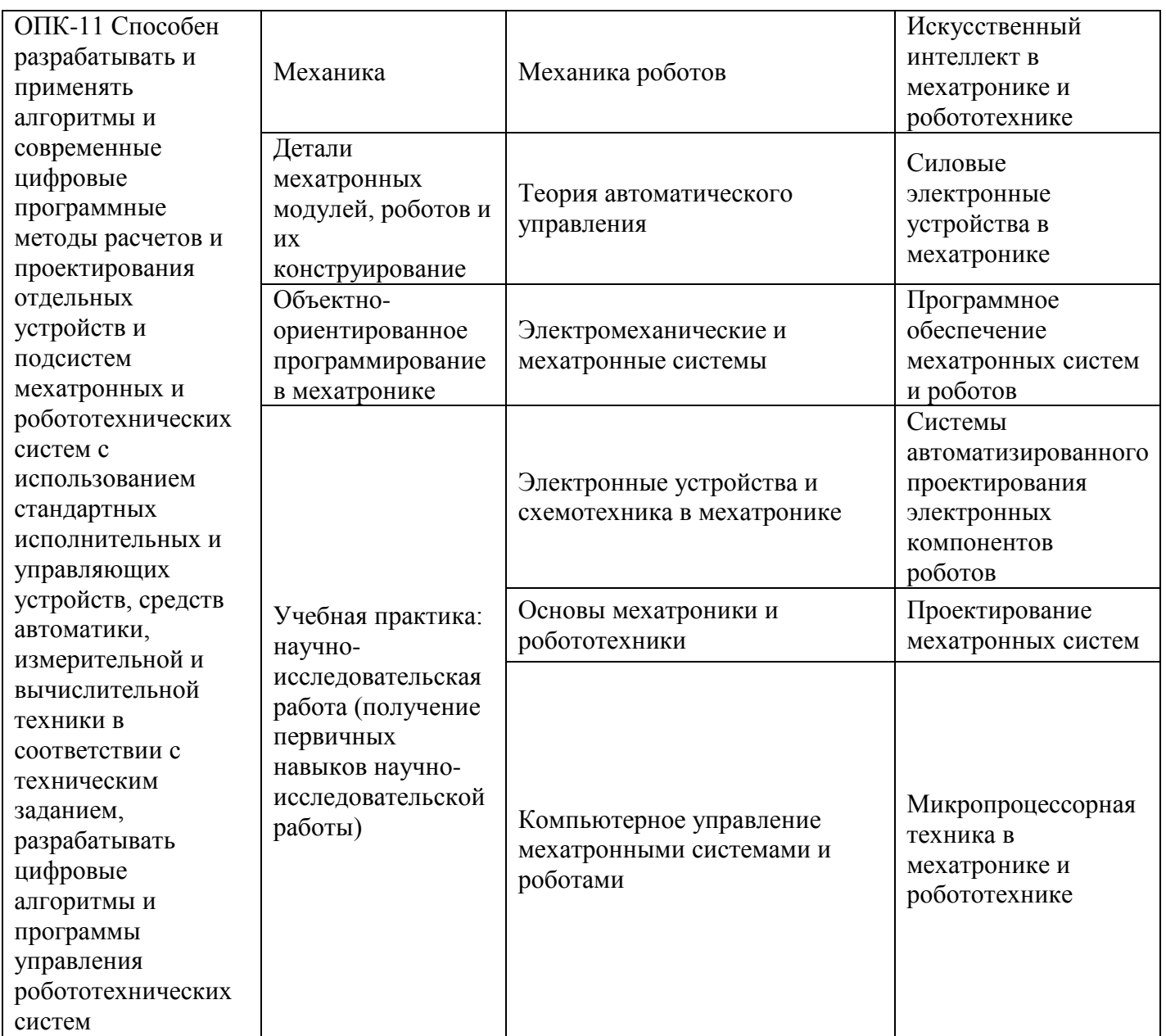

### 7.2 Описание показателей и критериев оценивания компетенций на различных этапах их формирования, описание шкал оценивания

Таблица 7.2 - Показатели и критерии оценивания компетенций, шкала оценивания

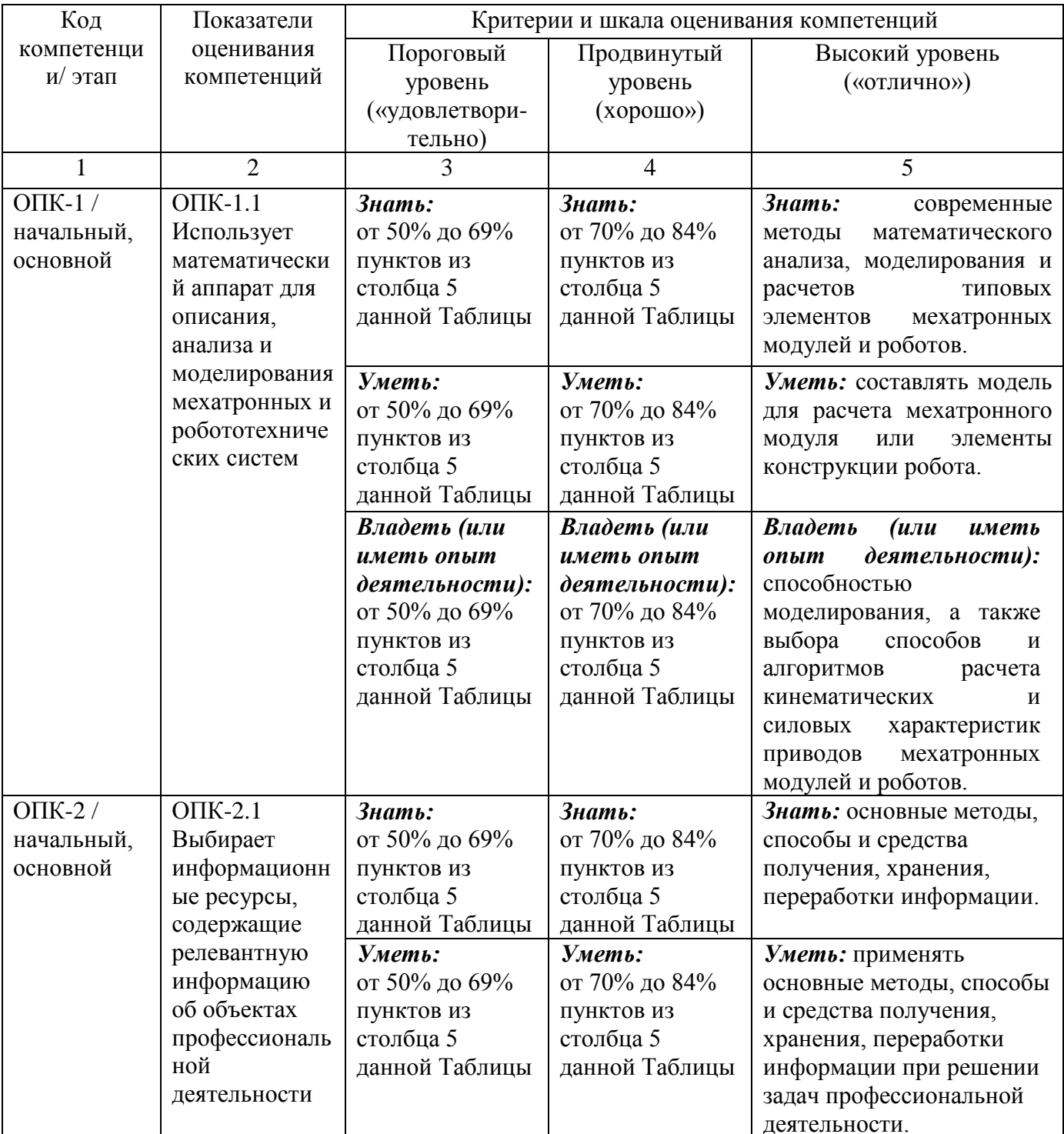

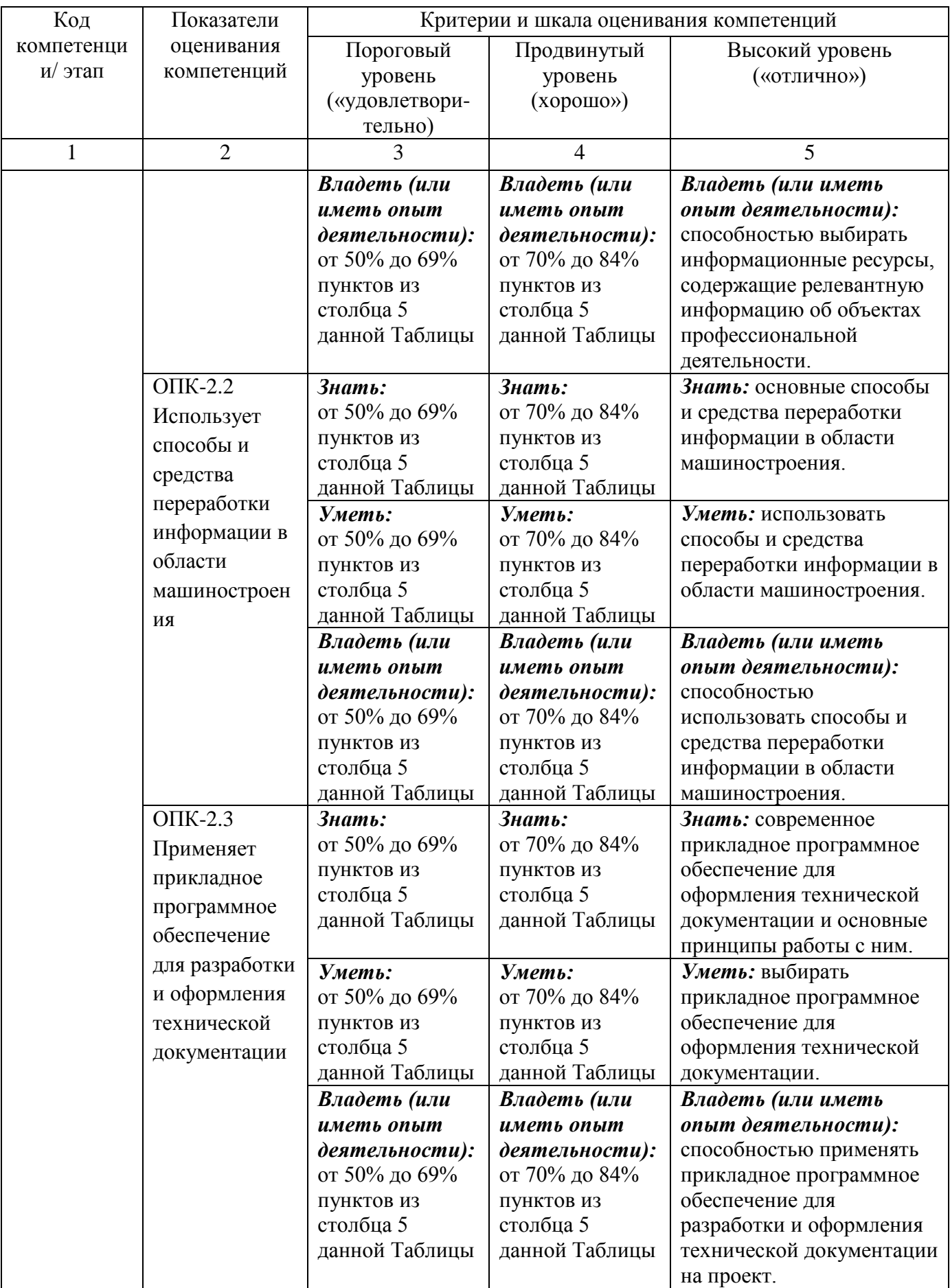

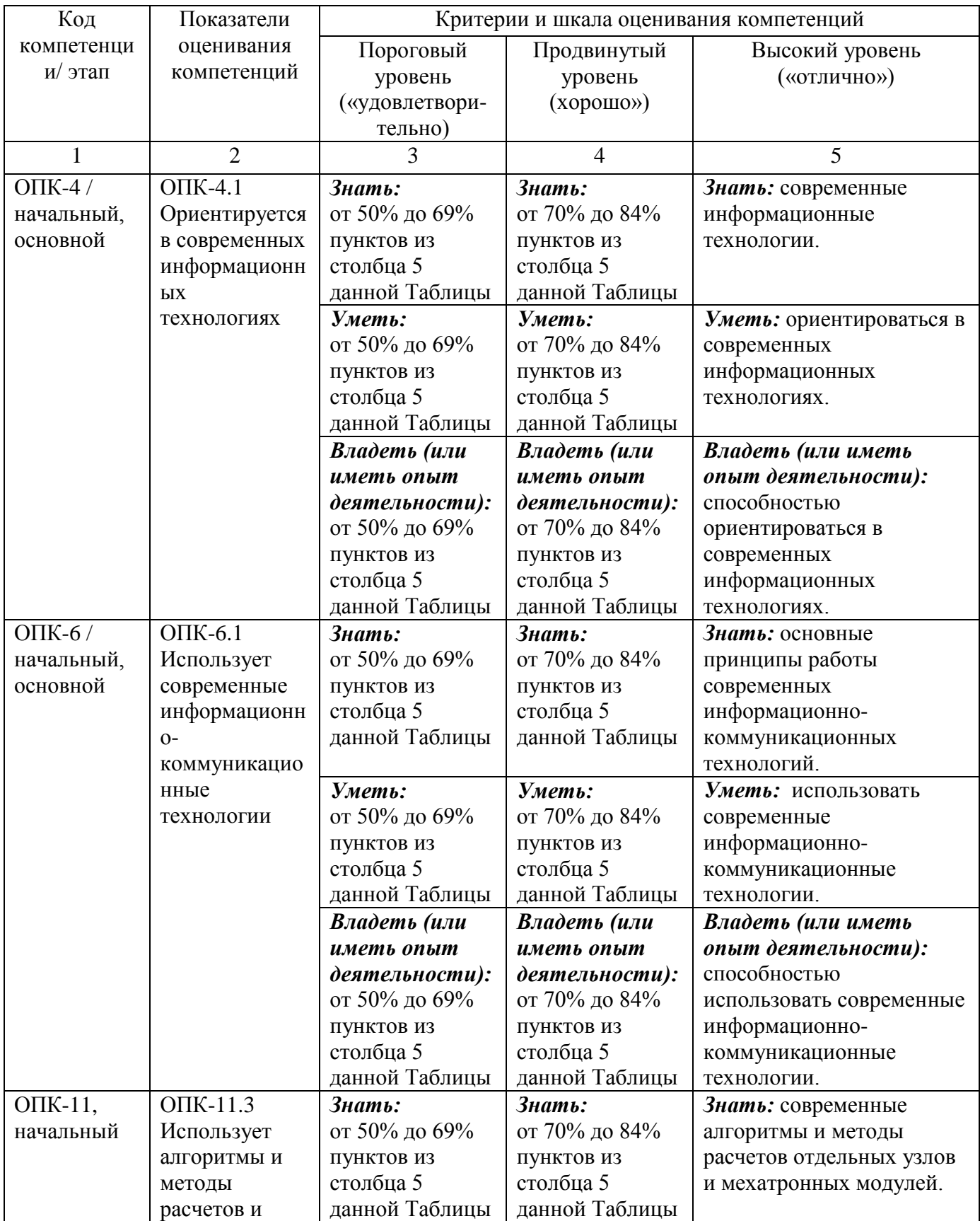

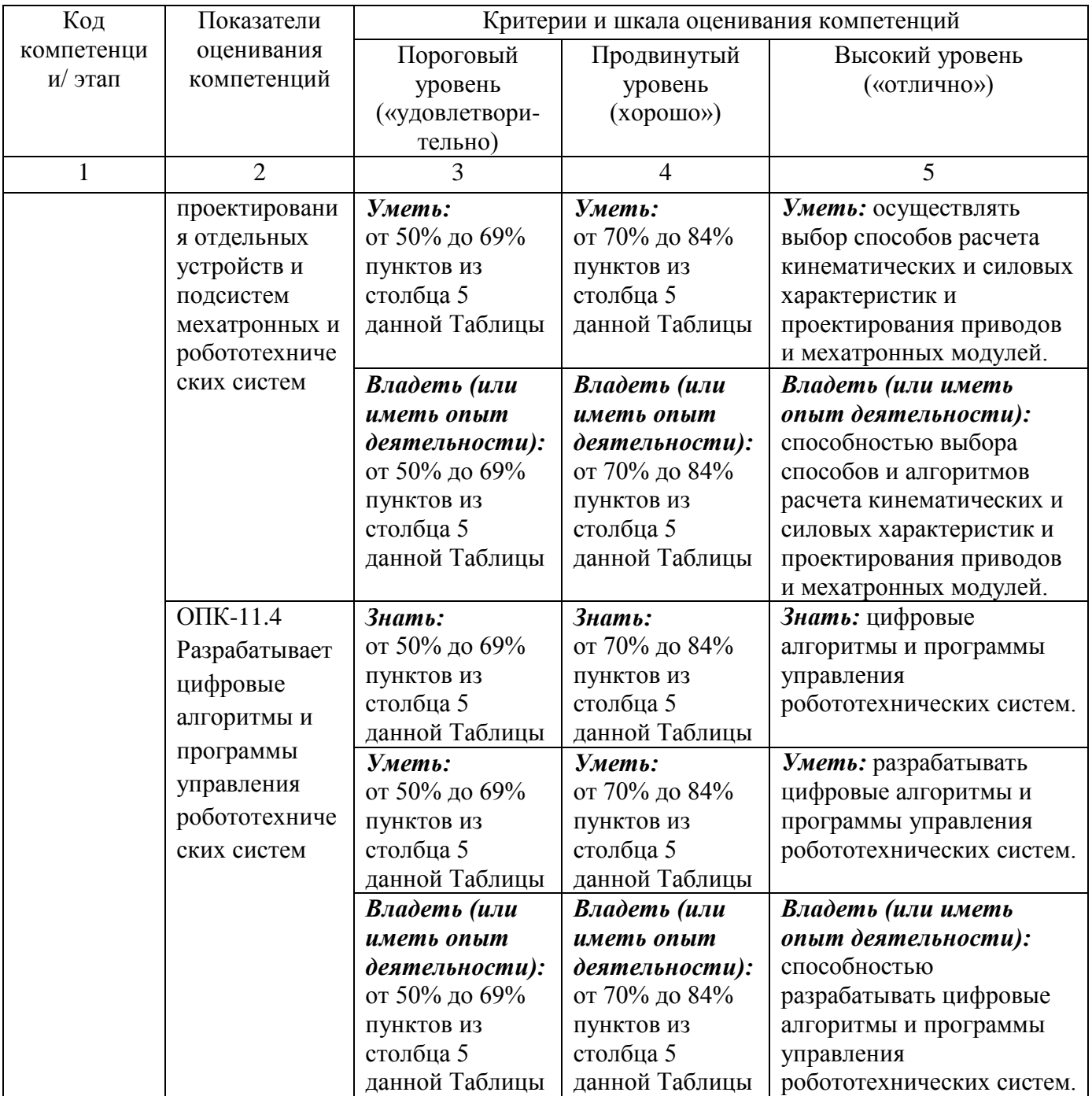

7.3 Типовые контрольные задания или иные материалы, необходимые для оценки знаний, умений, навыков и (или) опыта деятельности, характеризующих этапы формирования компетенций в процессе освоения основной профессиональной образовательной программы

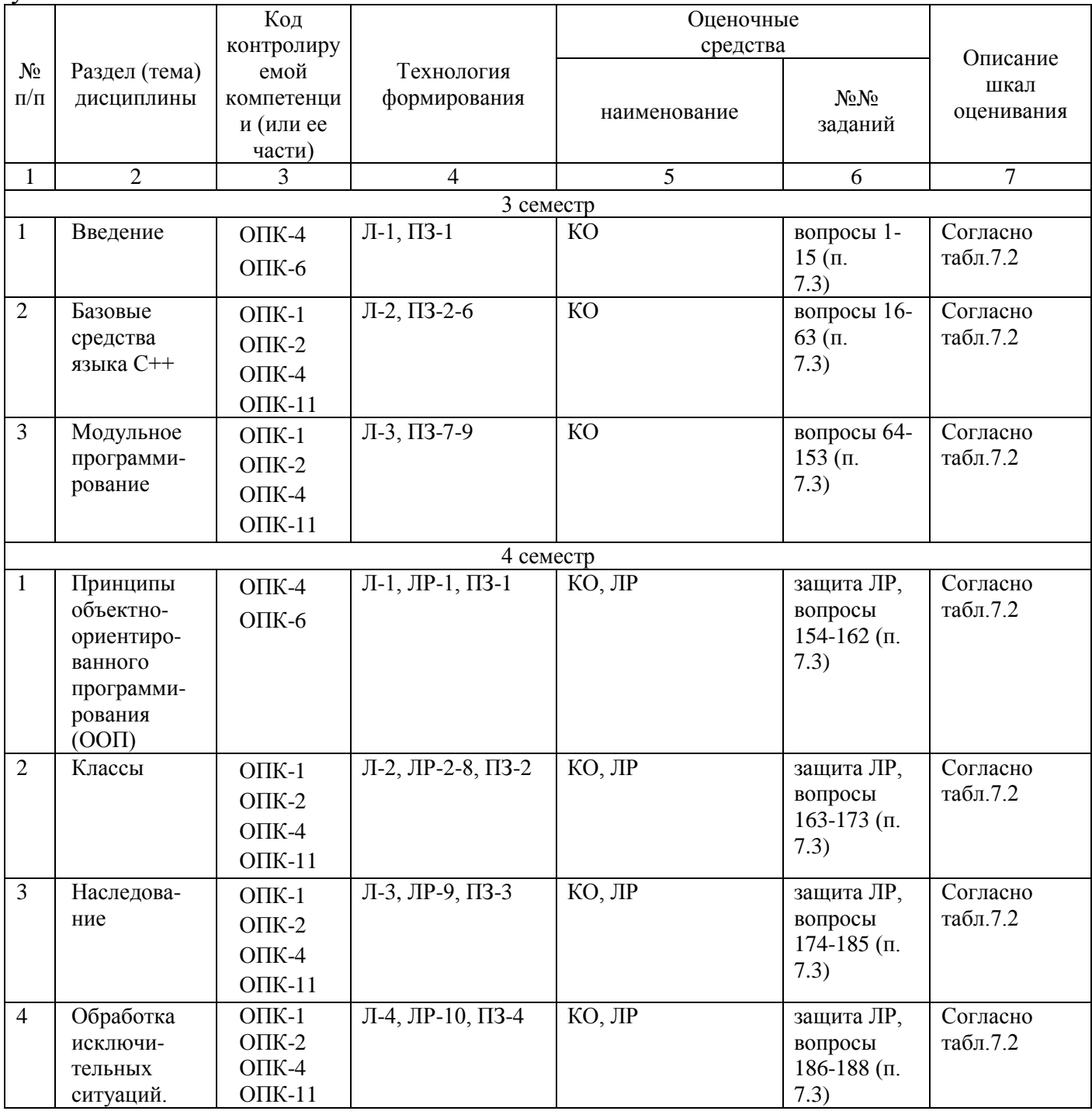

Таблица 7.3 - Паспорт комплекта оценочных средств для текущего контроля успеваемости

Л – лекция, ЛР – лабораторная работа, ПЗ – практическое занятие, КО – контрольный опрос.

### Примеры типовых контрольных заданий для текущего контроля

Вопросы по разделу (теме) 1 «Введение»:

- Что представляет собой алфавит языка?  $1<sup>1</sup>$
- $2<sub>1</sub>$ Что понимают под словами «синтаксис» и «семантика»?
- $\mathcal{E}$ Дать определение компилятора.
- $\overline{4}$ . Для чего нужны идентификаторы?
- $5<sub>1</sub>$ Перечислить особенности ключевых слов.
- $6<sub>1</sub>$ Что такое препроцессор?
- $7<sup>7</sup>$ Что содержится в заголовочных файлах и как можно подключить их?
- $\mathsf{R}$ . Как ввести и как вывести данные в C++-программе?
- 9. Как объявляют переменные целого и вещественного типа?
- 10. Дать определение переменной.
- 11. Перечислить допустимые в языке C++ типы данных.
- 12. Почему беззнаковые типы допускают увеличение диапазона представляемых ими положительных значений?
- 13. Что происходит при инициализации переменной?
- 14. Можно ли определить константу без ее инициализации?
- 15. В чем заключается процесс оптимизации по памяти во время трансляции программы? Можно ли его предотвратить, и если можно, то как именно? Перечислить операции, относящиеся к каждому из следующих типов:
	- арифметические;
	- отношений:
	- логические и поразрядные;
	- инкремента и декремента;
	- присваивания.

Вопросы по разделу (теме) 2 «Базовые средства языка C++»:

- 16. Что такое линейные и разветвленные программы?
- 17. В чем заключается понятие форматного вывода данных?
- 18. Как осуществляется ввод данных?
- 19. Каковы формы условного оператора?
- 20. Каким образом строится условное выражение?
- 21. Какую структуру имеет оператор-переключатель?
- 22. С какой целью используется оператор разрыва break?
- 23. Что происходит, если забыть поставить break?
- 24. Дайте определение цикла.
- 25. Каким образом цикл while может имитировать цикл for?
- 26. Каким образом цикл while может имитировать цикл do-while?
- 27. Почему тело оператора с последующим условием нужно заключать в фигурные скобки, даже если в нем всего один оператор?
- 28. Почему открытый цикл всегда оказывается бесконечным?
- 29. В каких случаях используются операторы break, continue, exit?
- 30. Почему в языке C++ нет необходимости применять оператор goto?
- 31. Дать определение одномерного массива и матрицы.
- 32. Почему при объявлении статического массива его размер должен быть объявлен как константа?
- 33. Что происходит при обращении к элементу массива вне допустимого диапазона индексов?
- 34. Как выполнить инициализацию одномерного массива? Есть ли принципиальные отличия при инициализации матрицы?
- 35. Составить программу, которая при вводе оценки в виде цифры выводит оценку в буквенном виде: 5 – отлично, 4 – хорошо, 3 – удовлетворительно, 2 – неудовлетворительно.
- 36. Составить программу, которая по введенному номеру месяца выводит его название и время года.
- 37. Составить программу, которая при вводе символа определяет, скобка ли это, и указывает, какая именно, например фигурная открывающая ({), квадратная закрывающая (]).
- 38. Составить программу, которая при вводе символа выводит либо текст «цифра», если введена цифра, либо текст «латинская буква», если введена латинская буква, либо текст «не цифра и не латинская буква» в остальных случаях.
- 39. Ввести с клавиатуры координаты точек (x1, y1) и (x2, y2) и определить расстояние между этими точками.
- 40. Поменять местами значения переменных x и y.
- 41. Значения переменных a, b, с поменять местами так, чтобы оказалось  $a \ge b \ge c$ .
- 42. Определить:  $y = max(min(a,b), min(c,d))$ .
- 43. Определить:  $y = min(a, b, c)$ .
- 44. Переменной k присвоить номер четверти координатной плоскости, в которой находится точка с координатами, введенными с клавиатуры. Отдельно учесть случаи, когда точка попадает на одну из координатных осей или в начало координат.
- 45. Написать программу преобразования прописных латинских букв в строчные. При написании программы использовать условное выражение.
- 46. Написать программу решения квадратного уравнения с произвольными коэффициентами, которые вводятся с клавиатуры.
- 47. Определить  $d = max(a, b, c)$ , если значения переменных a, b и с введены с клавиатуры.
- 48. Перечислите известные методы сортировки массива.
- 49. В чем заключается и чем обусловлена необходимость оптимизации пузырькового метода сортировки?
- 50. Что общего при работе с матрицей в целом и обработке ее отдельно взятых строк? В чем различия?
- 51. Как располагаются в оперативной памяти элементы массивов?
- 52. Дан массив, содержащий 20 действительных чисел. Определить, сколько из них отличается от последнего элемента массива.
- 53. Найти максимальный и минимальный элементы 15-элементного действительного массива и их индексы.
- 54. Сдвинуть циклически элементы 20-элементного целочисленного массива на две позиции вправо.
- 55. Определить сумму и количество элементов массива, объявленного как int mas[20], попадающего в заданный с клавиатуры диапазон.
- 56. Не пользуясь дополнительным массивом, переписать массив float arr[10] с обратной стороны.
- 57. В действительной матрице  $3 \times 5$  заменить нулями элементы, меньшие среднего арифметического значения этой матрицы, и единицами – б*о*льшие.
- 58. Дана матрица 5  $\times$  7, элементами которой являются значения символьного типа. Составить одномерный массив, содержащий количество символов m в каждом из ее столбцов. Подсчитать количество символов а над третьей строкой матрицы и общее количество символов b и z под третьей строкой.
- 59. Дана действительная матрица 7 × 7. Найти минимальное значение среди элементов, стоящих над главной диагональю, и максимальное значение среди элементов, находящихся ниже главной диагонали, а также их местоположение.
- 60. В квадратной действительной матрице 9-го порядка определить количество отрицательных элементов над побочной диагональю и сумму положительных элементов под главной диагональю.
- 61. Дана действительная матрица 6 × 8. Найти сумму элементов каждой строки верхней половины матрицы и произведение элементов каждой строки ее нижней половины. Определить значение и местоположение максимального элемента верхней половины матрицы и минимального элемента ее нижней половины.
- 62. Дана целочисленная матрица 4 × 7. Определить минимальное и максимальное значение матрицы и их местоположение. Найти среднее арифметическое значение положительных элементов и модулей отрицательных элементов в каждом столбце матрицы. Результаты вычислений записать в одномерные массивы.
- 63. Дана вещественная квадратная матрица порядка 5. Получить новую матрицу путем прибавления к элементам каждой строки матрицы наименьшего значения элементов этой строки.

Вопросы по разделу (теме) 3 «Модульное программирование»:

- 64. Каким образом можно описать элемент данных типа структуры?
- 65. Как описать переменную структурного типа?
- 66. Как обратиться к члену структуры, если используются вложенные структуры?
- 67. Верно ли, что все поля структуры должны быть различных типов?
- 68. Что такое структура с битовыми полями? В чем преимущества и недостатки использования структур с битовыми полями?
- 69. Каков максимальный уровень вложенности структур?
- 70. Дать определение объединения.
- 71. Перечислить общие и отличные черты структур и объединений.
- 72. Может ли быть вложено объединение в структуру? А структура в объединение?
- 73. Что такое перечисление? Для чего оно используется?
- 74. Дать определение функции. Для чего функции используются в программах?
- 75. Что такое описание и определение функции?
- 76. Для чего нужен прототип? Всегда ли его присутствие необходимо в программе, содержащей функции?
- 77. Признаком чего служит слово void, стоящее перед именем функции?
- 78. Признаком чего служит слово void, стоящее на месте параметров? Всегда ли оно необходимо?
- 79. Как осуществляется выход из функции?
- 80. В чем разница между функциями, не возвращающими никаких значений и возвращающими значения объявленного типа?
- 81. Что называют формальными параметрами функции и что фактическими? Как эти два понятия соотносятся между собой?
- 82. Какие переменные называются локальными и какие глобальными?
- 83. Почему локальные переменные называют автоматическими?
- 84. Где хранятся локальные переменные? Может ли их суммарный объем превышать доступное стековое пространство?
- 85. Чем характеризуются регистровые переменные?
- 86. В чем заключается особенность передачи массивов в качестве параметров функций?
- 87. Как запретить изменять значения элементов массива, переданного в функцию в качестве параметра?
- 88. Есть ли принципиальные отличия при передаче массивов и символьных строк как параметров функций?
- 89. Можно ли возвращать массив из функции, пользуясь оператором return?
- 90. Что происходит при передаче переменной структурного типа в функцию в качестве ее параметра?
- 91. Описать механизм возвращения из функции переменной структурного типа.
- 92. В чем заключаются преимущества и недостатки использования рекурсивных функций?
- 93. Что представляют собой встраиваемые функции? Перечислить преимущества и недостатки их использования.
- 94. Что такое указатель?
- 95. Привести примеры объявления указателей.
- 96. Почему указатели необходимо инициализировать?
- 97. Для чего используется оператор взятия адреса?
- 98. Что такое нулевой указатель и указатель на тип void? В чем заключается их принципиальное отличие?
- 99. Куда указывает нулевой указатель и куда неинициализированный?
- 100. Каким образом указатель на тип void может быть использован для обращения к типизированным данным?
- 101. Определить статические и динамические переменные.
- 102. Что такое "куча"? Какие элементы она содержит?
- 103. Что общего у функций malloc() и calloc() и в чем состоят их различия?
- 104. Как освободить память?
- 105. Всегда ли возможна работа с "кучей"?
- 106. Можно ли использовать содержимое динамически выделяемой памяти после того, как она была освобождена?
- 107. Почему функции free() нет необходимости сообщать, сколько байтов нужно освобождать?
- 108. Чем может быть вызвана «утечка памяти»?
- 109. Можно ли захватить память функциями malloc() или calloc() и освободить ее операцией delete?
- 110. Как избежать случайного использования незащищенных областей памяти?
- 111. Как при резервировании памяти сразу присвоить значение созданному объекту?
- 112. Что могут адресовать указатели?
- 113. К чему приводит увеличение указателя на некоторую величину?
- 114. Почему можно разыменовать имя массива, но нельзя определить его адрес?
- 115. Как осуществляется работа с динамически выделенным массивом?
- 116. Как выделить память под матрицу?
- 117. Как происходит обращение к полям структуры, если она адресуется указателем?
- 118. На что указывает оператор доступа к полю структуры ->, стоящий между указателем структуры и именем поля?
- 119. Что происходит, если не освобождать память, занятую под массивы и структуры после завершения работы с ними?
- 120. Дать определение ссылки.
- 121. В чем заключаются особенности передачи параметров функций по значению, по указателю и по ссылке?
- 122. Как защитить данные от несанкционированного изменения их функцией?
- 123. Почему следует особенно внимательно относиться параметрам.  $\overline{\mathbf{K}}$ передаваемым по ссылке?
- 124. Как реализовать возврат из функции более чем одного значения?
- 125. Что такое динамические структуры?
- 126. Почему динамические структуры называют самоссылочными?
- 127. На что указывает указатель на структуру?
- 128. Приведите примеры динамических структур.
- 129. Перечислите действия, необходимые для создания списка.
- 130. Сколько информационных полей и какого типа может иметь самоссылочная структура?
- 131. По какому принципу организован стек и по какому очередь?
- 132. В чем заключаются особенности организации двусвязных списков?
- 133. Что такое поток?
- 134. Что представляет собой файловый указатель?
- 135. Перечислить режимы доступа к файлу.
- 136. Как открыть и как закрыть файл?
- 137. Особенности работы с двоичными файлами.
- 138. Что представляет собой файловый указатель?
- 139. Как организовать доступ к произвольному месту двоичного файла?
- 140. Что включает в себя понятие файла? Как оно связано со стандартными потоками ввода-вывода?
- 141. Перечислить стандартные потоки ввода-вывода, открываемые при запуске программы на языках С и С++.
- 142. Как связаны между собой понятия логического и физического файлов?
- 143. Как работает функция fopen()?
- 144. Что такое режим доступа? Перечислить возможные режимы доступа при работе с текстовыми файлами.
- 145. Почему при работе с файлами не рекомендуется использовать оператор цикла с последующим условием?
- 146. Каков механизм действий, связанных с закрытием файла? Почему необходимо закрывать файлы по окончании работы с ними?
- 147. Как открыть двоичный файл?
- 148. Какие функции осуществляют чтение и запись при работе с двоичными файлами?
- 149. В чем состоят особенности чтения массивов из двоичных файлов и их записи в двоичные файлы?
- 150. Что такое последовательный и произвольный доступ к компонентам файла?
- 151. В чем заключается опасность использования функции fseek()?
- 152. Как «подойти» к предпоследнему элементу файла? Привести все возможные варианты.
- 153. Для чего используется функция ftell()?

Вопросы по разделу (теме) 1 «Принципы объектно- ориентированного программирования (ООП)»:

- 154. Что такое объект?
- 155. Дайте определение класса.
- 156. Что называют данными-элементами класса и функциями-членами класса?
- 157. Как называется механизм, объединяющий данные и программный код, реализующий обработку этих данных?
- 158. В чем заключаются особенности открытых и закрытых членов класса?
- 159. Что такое статические данные-элементы? Как они объявляются и где используются?
- 160. Какие спецификации доступа используются при описании класса?
- 161. Что является элементами класса?
- 162. Как осуществляется доступ к элементам класса?

Вопросы по разделу (теме) 2 «Классы»:

- 163. Для чего используется указатель this?
- 164. Что такое конструктор?
- 165. Что такое деструктор?
- 166. Как может осуществляться передача объектов в функции?
- 167. Каково отличие класса от структуры?
- 168. Как организовать возвращение объекта из функции?
- 169. Что такое дружественные функции, дружественные классы?
- 170. Перечислите основные свойства дружественных функций и дружественных классов.
- 171. Как осуществляется перегрузка операций?
- 172. В чем состоят различия между перегрузкой операций с использованием дружественных функций и без них?
- 173. Какую роль играет указатель this при перегрузке операторов?

Вопросы по разделу (теме) 3 «Наследование»:

- 174. В чем заключаются различия между наследованием со спецификаторами public, protected, private?
- 175. Что такое простое наследование?
- 176. Что такое множественное наследование?
- 177. Как реализовать иерархию классов?
- 178. Что называется виртуальной функцией? Где и каким образом она объявляется?
- 179. Для чего необходимы виртуальные функции?
- 180. Что представляет собой динамический полиморфизм (run-time polymorphism), статический полиморфизм? С помощью каких механизмов они реализуются?
- 181. Как создаются указатели на базовый и производные классы? Перечислите их основные свойства.
- 182. Какую роль играют виртуальные функции при наследовании?
- 183. Дайте определение абстрактных классов и чисто виртуальных функций.
- 184. Как объявляется чисто виртуальная функция?
- 185. Когда необходимы виртуальные базовые классы?

Вопросы по разделу (теме) 4 «Обработка исключительных ситуаций»:

- 186. Что такое исключения (исключительные ситуации)? Когда они возникают?
- 187. Перечислите этапы обработки исключительных ситуаций.
- 188. Почему проблема поиска ошибок более актуальна при использовании классов?

Полностью оценочные материалы и оценочные средства для проведения текущего контроля успеваемости представлены в УММ по дисциплине.

Типовые задания для проведения промежуточной аттестации обучающихся

*Промежуточная аттестация* по дисциплине проводится в форме зачета в 3 семестре и экзамена в 4 семестре. Зачет и экзамен проводятся в виде компьютерного тестирования.

Для тестирования используются контрольно-измерительные материалы (КИМ) – вопросы и задания в тестовой форме, составляющие банк тестовых заданий (БТЗ) по дисциплине, утвержденный в установленном в университете порядке.

Проверяемыми на промежуточной аттестации элементами содержания являются темы дисциплины, указанные в разделе 4 настоящей программы. Все темы дисциплины отражены в КИМ в равных долях (%). БТЗ включает в себя не менее 100 заданий и постоянно пополняется*.* БТЗ хранится на бумажном носителе в составе УММ и электронном виде в ЭИОС университета.

Для проверки *знаний* используются вопросы и задания в различных формах:

- − закрытой (с выбором одного или нескольких правильных ответов),
- − открытой (необходимо вписать правильный ответ),
- − на установление правильной последовательности,
- − на установление соответствия.

*Умения, навыки (или опыт деятельности) и компетенции* проверяются с помощью компетентностно-ориентированных задач (ситуационных, производственных или кейсового характера) и различного вида конструкторов. Все задачи являются многоходовыми. Некоторые задачи, проверяющие уровень сформированности компетенций, являются многовариантными. Часть умений, навыков и компетенций прямо не отражена в формулировках задач, но они могут быть проявлены обучающимися при их решении.

В каждый вариант КИМ включаются задания по каждому проверяемому элементу содержания во всех перечисленных выше формах и разного уровня сложности. Такой формат КИМ позволяет объективно определить качество освоения обучающимися основных элементов содержания дисциплины и уровень сформированности компетенций.

Примеры типовых заданий для проведения промежуточной аттестации обучающихся

Задания в закрытой форме:

Программа на языке  $Cu + +$  начинает выполняться с:

- 1. функции main
- 2. первой функции в программе

3. той функции, которая указана в качестве стартовой при компиляции программы

4. с конца программы

Укажите объектно-ориентированный язык программирования

- $1. C++$
- 2. Eiffel
- 3. Java
- 4. Все варианты ответов

Выберите правильный вариант объявления константной переменной в C++. где type - тип данных в C++ variable - имя переменной value - константное значение

- 1. const type variable = value;
- 2. type variable =  $100$ ;
- 3. const variable = value;

Закрытый (частный) доступ, члены класса доступны только внутри класса, это возможно в секции...

- 1. private
- 2. public
- 3. protected
- 4. нет верного ответа

Компетентностно-ориентированная задача:

Что будет выведено на экран в результате выполнения следующего кода: int a [4] = {1,2,3,4}; int \* p = a; cout << (\* p + 2) + \* p;

Чему будет равна переменная Y после выполнения условия, если  $x = -4$ ? Условие: if  $(x > 0)$  Y = x \* x; else Y = x + x;

Полностью оценочные материалы и оценочные средства для проведения промежуточной аттестации обучающихся представлены в УММ по дисциплине.

**7.4 Методические материалы, определяющие процедуры оценивания знаний, умений, навыков и (или) опыта деятельности, характеризующих этапы формирования компетенций**

Процедуры оценивания знаний, умений, навыков и (или) опыта деятельности, характеризующих этапы формирования компетенций, регулируются следующими нормативными актами университета:

− положение П 02.016–2018 О балльно-рейтинговой системе оценивания результатов обучения по дисциплинам (модулям) и практикам при освоении обучающимися образовательных программ;

− методические указания, используемые в образовательном процессе, указанные в списке литературы.

Для *текущего контроля успеваемости* по дисциплине в рамках действующей в университете балльно-рейтинговой системы применяется следующий порядок начисления баллов:

| Форма контроля                              | Минимальный балл |             | Максимальный балл |                       |  |  |  |  |  |
|---------------------------------------------|------------------|-------------|-------------------|-----------------------|--|--|--|--|--|
|                                             | балл             | примечание  | балл              | примечание            |  |  |  |  |  |
|                                             | $\overline{2}$   | 3           | 4                 | 5                     |  |  |  |  |  |
| 3 семестр                                   |                  |             |                   |                       |  |  |  |  |  |
| Программирование выражений                  | $\overline{2}$   | Выполнил,   | 5                 | Выполнил, количество  |  |  |  |  |  |
| и линейных программ                         |                  | количество  |                   | правильно выполненных |  |  |  |  |  |
| (практическое занятие № 1)                  |                  | правильно   |                   | заданий не менее 80%  |  |  |  |  |  |
| Программирование<br>условных                | $\overline{2}$   | Выполнил,   | 5                 | Выполнил, количество  |  |  |  |  |  |
| ветвлений<br>(практическое                  |                  | количество  |                   | правильно выполненных |  |  |  |  |  |
| занятие № 2)                                |                  | правильно   |                   | заданий не менее 80%  |  |  |  |  |  |
|                                             |                  | выполненных |                   |                       |  |  |  |  |  |
| Нахождение<br>$\mathbf{C}$<br>суммы<br>ряда | 2                | Выполнил,   | 5                 | Выполнил, количество  |  |  |  |  |  |
| использование<br>циклических                |                  | количество  |                   | правильно выполненных |  |  |  |  |  |
| вычислений<br>итерационных                  |                  | правильно   |                   | заданий не менее 80%  |  |  |  |  |  |
| (практическое занятие № 3)                  |                  | выполненных |                   |                       |  |  |  |  |  |
| Программирование вложенных                  | 3                | Выполнил,   | 5                 | Выполнил, количество  |  |  |  |  |  |
| (практическое<br>ЦИКЛОВ<br>занятие          |                  | количество  |                   | правильно выполненных |  |  |  |  |  |
| $N_2$ 4)                                    |                  | правильно   |                   | заданий не менее 80%  |  |  |  |  |  |
|                                             |                  | выполненных |                   |                       |  |  |  |  |  |
| Работа<br>$\mathbf{c}$<br>одномерными       | 3                | Выполнил,   | 5                 | Выполнил, количество  |  |  |  |  |  |
| (практическое<br>массивами                  |                  | количество  |                   | правильно выполненных |  |  |  |  |  |
| занятие № 5)                                |                  | правильно   |                   | заданий не менее 80%  |  |  |  |  |  |
|                                             |                  | выполненных |                   |                       |  |  |  |  |  |
| Обработка строк (практическое               | 3                | Выполнил,   | 5                 | Выполнил, количество  |  |  |  |  |  |
| занятие № 6)                                |                  | количество  |                   | правильно выполненных |  |  |  |  |  |
|                                             |                  | правильно   |                   | заданий не менее 80%  |  |  |  |  |  |

Таблица 7.4 – Порядок начисления баллов в рамках БРС

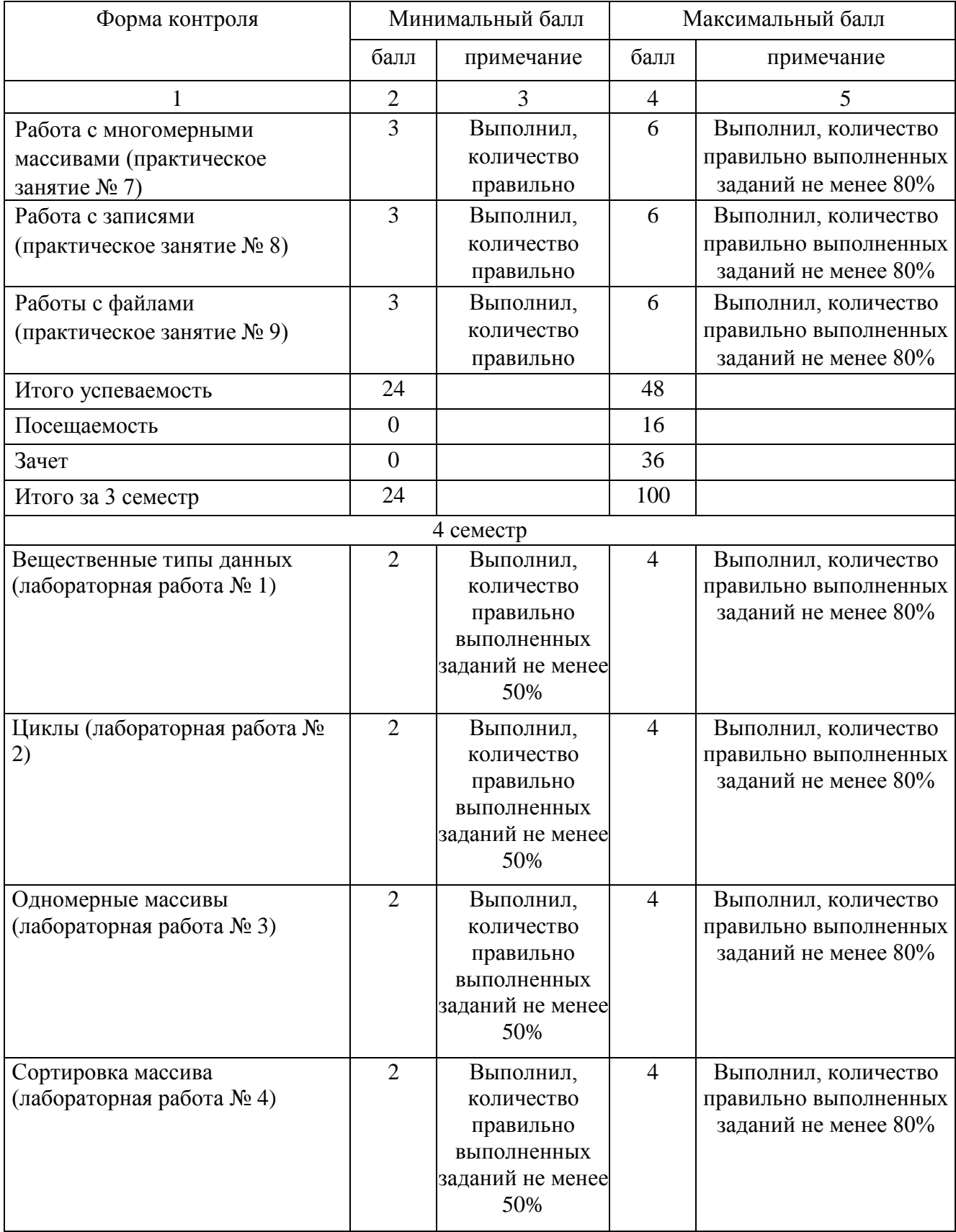

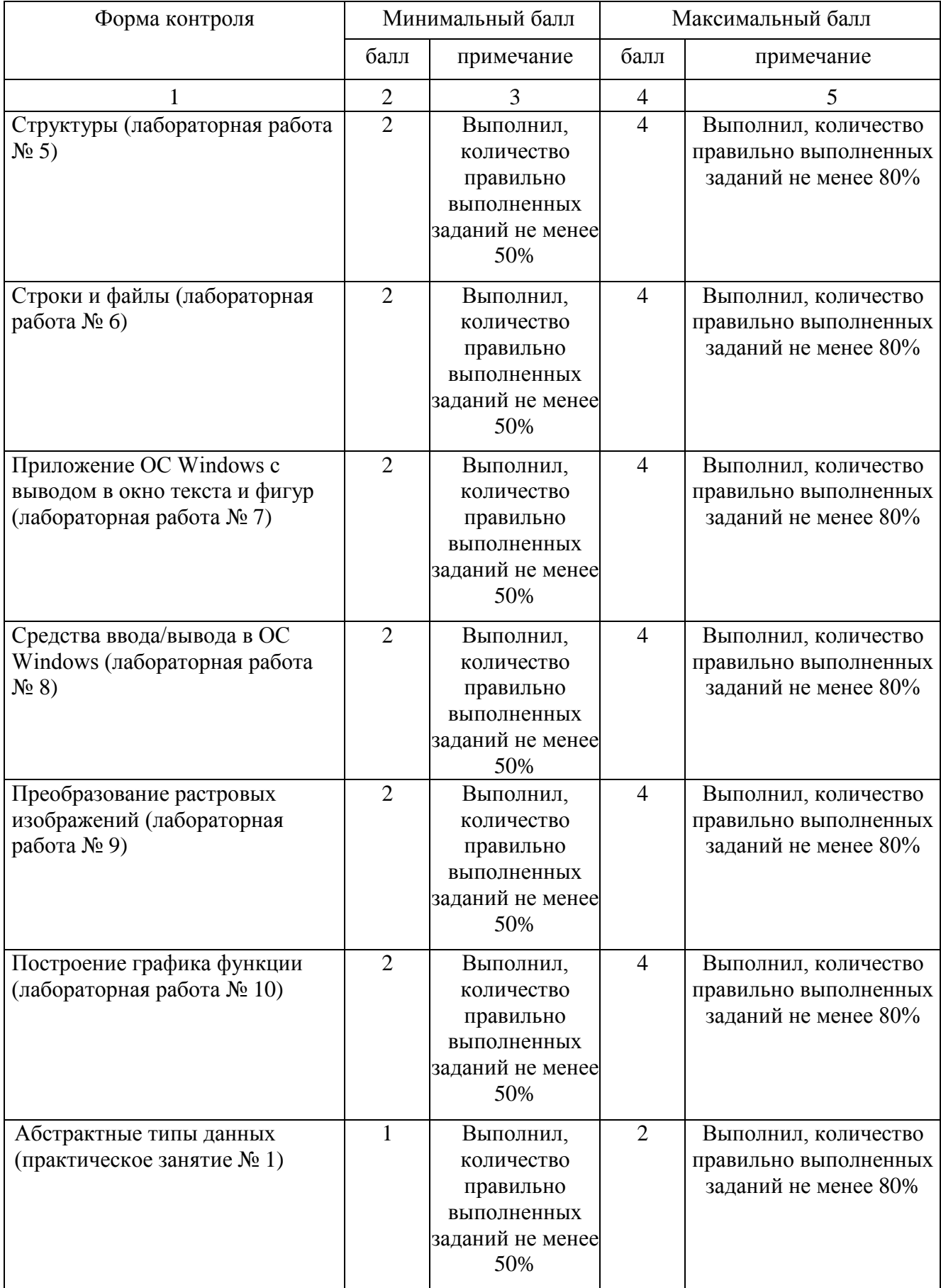

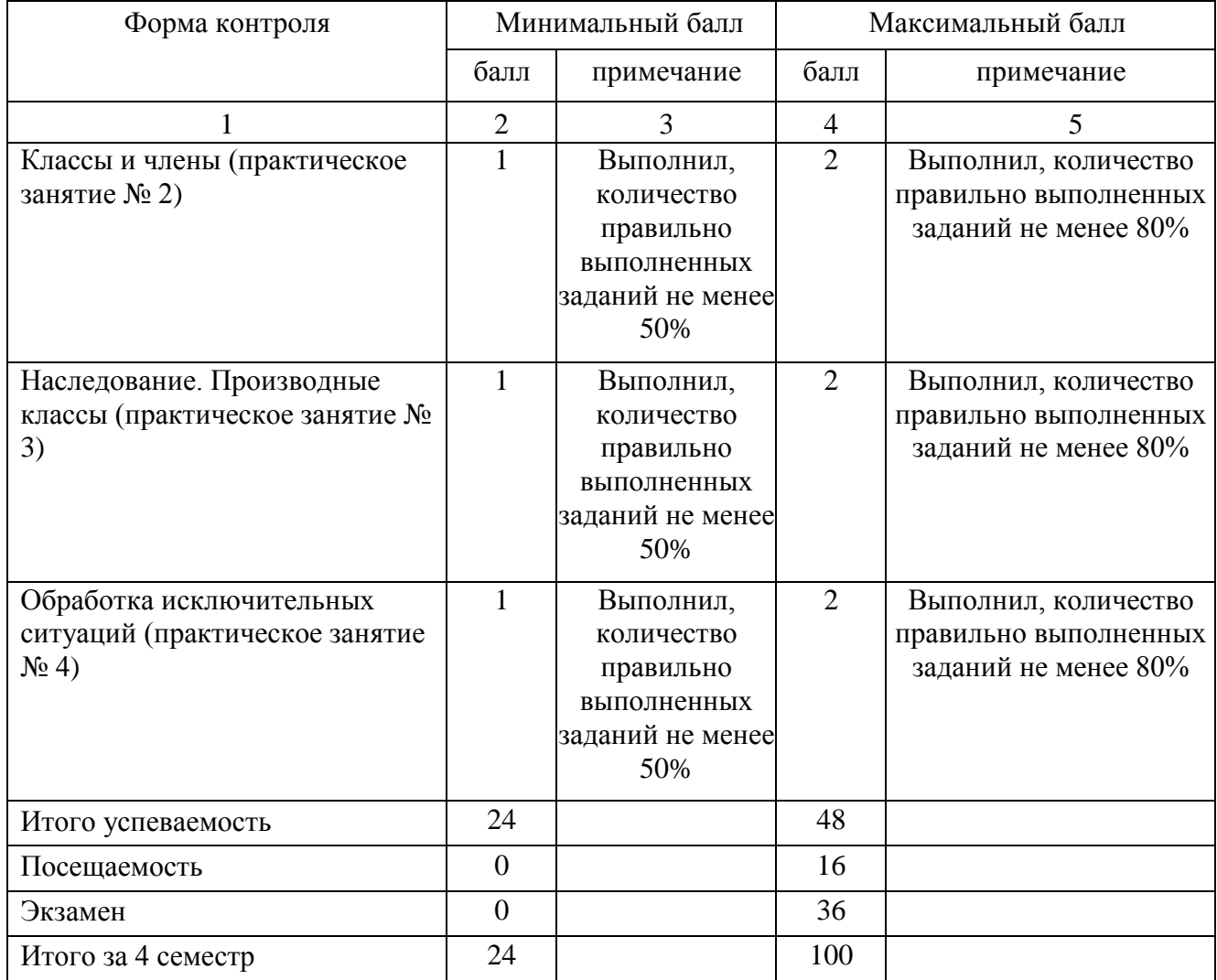

*Для промежуточной аттестации обучающихся*, проводимой в виде тестирования, используется следующая методика оценивания знаний, умений, навыков и (или) опыта деятельности. В каждом варианте КИМ – 16 заданий (15 вопросов и одна задача).

Каждый верный ответ оценивается следующим образом:

- − задание в закрытой форме 2балла,
- − задание в открытой форме 2 балла,
- − задание на установление правильной последовательности 2 балла,
- − задание на установление соответствия 2 балла,
- − решение компетентностно-ориентированной задачи 6 баллов.

Максимальное количество баллов за тестирование –36 баллов.

### **8 Перечень основной и дополнительной учебной литературы, необходимой для освоения дисциплины**

#### **8.1 Основная учебная литература**

1. Лапина, Т. И. Методы и технологии объектно-ориентированного программирования : учебное пособие / Т. И. Лапина, Е. А. Петрик ; Юго-Зап. гос. ун-т. - Курск : ЮЗГУ, 2011. - 131 с. - Текст : непосредственный.

2. Лапина, Т. И. Методы и технологии объектно-ориентированного программирования : учебное пособие / Т. И. Лапина, Е. А. Петрик ; Юго-Зап. гос. ун-т. - Курск : ЮЗГУ, 2011. - 131 с. - Текст : электронный.

8.2 Дополнительная учебная литература

1. Лафоре, Р. Объектно-ориентированное программирование в С++ / Р. Лафоре. - 4-е изд. - СПб. [и др.] : Питер, 2012. - 928 с. - Текст : непосредственный.

2. Информатика. Базовый курс : учебное пособие / под ред. С. В. Симоновича. - 2-е изд. - СПб. : Питер, 2010. - 640 с. - Текст : непосредственный.

3. Иванова, Г. С. Технология программирования : учебник / Г. С. Иванова. - М. : Кнорус, 2011. - 336 с. - Текст : непосредственный.

4. Белов, В. Г. Основы программирования на языке C++ BUILDER : учебное пособие : [для студентов, обучающихся по направлению подготовки бакалавров 09.03.04 "Программная инженерия"] / В. Г. Белов, Т. М. Белова ; Юго-Зап. гос. ун-т. - Курск : ЮЗГУ, 2015. - 157, [3] с. - Текст : непосредственный.

5. Белов, В. Г. Основы программирования на языке C++ BUILDER : учебное пособие : [для студентов, обучающихся по направлению подготовки бакалавров 09.03.04 "Программная инженерия"] / В. Г. Белов, Т. М. Белова ; Юго-Зап. гос. ун-т. - Курск : ЮЗГУ, 2015. - 157, [3] с. - Текст : электронный.

8.3 Перечень методических указаний

1. Программирование на языках высокого уровня : методические указания по выполнению практических работ для студентов направления подготовки 09.03.01 / Юго-Зап. гос. ун-т ; сост. Э. И. Ватутин. - Курск : ЮЗГУ, 2016. - 22 с. - Текст : электронный.

2. Объектно-ориентированное программирование в мехатронике методические указания по выполнению лабораторных работ по дисциплине «Объектно-ориентированное программирование в мехатронике» по направлению 15.03.06 - «Мехатроника и робототехника» / Юго-Зап. гос. ун-т ; сост. П. А. Безмен. - Курск : ЮЗГУ, 2016. - 80 с. - Текст : электронный.

3. Объектно-ориентированное программирование в мехатронике методические указания к проведению практических занятий по дисциплине «Объектно-ориентированное программирование в мехатронике» по направлению 221000.62 - «Мехатроника и робототехника» / Юго-Зап. гос. ун-т ; сост.: С. Ф. Яцун, П. А. Безмен. - Курск : ЮЗГУ, 2015. - 41 с. - Текст : электронный.

4. Методические указания по организации самостоятельной работы студентов направления 15.03.06 «Мехатроника и робототехника» / Юго-Зап. гос. ун-т ; сост.: Е. Н. Политов, Л. Ю. Ворочаева, А. В. Мальчиков. - Курск : ЮЗГУ, 2017. - 31 с. - Текст : электронный.

#### **8.4 Другие учебно-методические материалы**

Иллюстрационные материалы (мультимедийные презентации). Журнал "Мехатроника, автоматизация, управление". Журнал "Проблемы управления / CONTROLSCIENCES".

### **9 Перечень ресурсов информационно-телекоммуникационной сети «Интернет», необходимых для освоения дисциплины**

- 1. Электронная библиотека ЮЗГУ http://www.lib.swsu.ru/
- 2. Информационная система «Единое окно доступа к образовательным ресурсам» <http://window.edu.ru/library>
- 3. Электронно-библиотечная система «Университетская библиотека online» [http://www.biblioclub.ru](http://www.biblioclub.ru/)

### **10 Методические указания для обучающихся по освоению дисциплины**

Основными видами аудиторной работы студента при изучении дисциплины являются лекции, лабораторные и практические занятия. Студент не имеет права пропускать занятия без уважительных причин.

На лекциях излагаются и разъясняются основные понятия темы, связанные с ней теоретические и практические проблемы, даются рекомендации для самостоятельной работы. В ходе лекции студент должен внимательно слушать и конспектировать материал.

Изучение наиболее важных тем или разделов дисциплины завершают лабораторные и практические занятия, которые обеспечивают: контроль подготовленности студента, закрепление учебного материала. Лабораторному или практическому занятию предшествует самостоятельная работа студента, связанная с освоением материала, полученного на лекциях, и материалов, изложенных в учебниках и учебных пособиях, а также литературе, рекомендованной преподавателем.

По согласованию с преподавателем или по его заданию студенты готовят рефераты по отдельным темам дисциплины, выступают на занятиях с докладами. Основу докладов составляет, как правило, содержание подготовленных студентами рефератов.

Качество учебной работы студентов преподаватель оценивает по результатам собеседования и оценки результатов выполнения практических заданий.

Преподаватель уже на первых занятиях объясняет студентам, какие формы обучения следует использовать при самостоятельном изучении дисциплины: конспектирование учебной литературы и лекции, составление словарей понятий и терминов и т. п.

В процессе обучения преподаватели используют активные формы работы со студентами: чтение лекций, привлечение студентов к творческому процессу на лекциях, участие в групповых и индивидуальных консультациях (собеседовании). Эти формы способствуют выработке у студентов умения работать с учебником и литературой. Изучение литературы составляет значительную часть самостоятельной работы студента. Это большой труд, требующий усилий и желания студента. В самом начале работы над книгой важно определить цель и

направление этой работы следует закрепить в памяти. Одним из приёмов закрепление освоенного материала является конспектирование, без которого немыслима серьёзная работа над литературой. Систематическое конспектирование помогает научиться правильно, кратко и четко излагать своими словами прочитанный материал.

Самостоятельную работу следует начинать с первых занятий. От занятия к занятию нужно регулярно прочитывать конспект лекций, знакомиться с соответствующими разделами учебника, читать и конспектировать литературу по каждой теме дисциплины. Самостоятельная работа даёт студентам возможность равномерно распределить нагрузку, способствует более глубокому и качественному усвоению учебного материала. В случае необходимости студенты обращаются за консультацией к преподавателю по вопросам дисциплины с целью усвоения и закрепления компетенций.

Основная цель самостоятельной работы студента при изучении дисциплины закрепить теоретические знания, полученные в процессе лекционных занятий, а также сформировать практические навыки самостоятельного анализа особенностей дисциплины.

**11 Перечень информационных технологий, используемых при осуществлении образовательного процесса по дисциплине, включая перечень программного обеспечения и информационных справочных систем** 

1. Интегрированная среда разработки Microsoft Visual Studio Professional 2015.

- 2. Интегрированная среда разработки Eclipse.
- 3. Пакет программ LibreОffice.
- 4. Операционная система Microsoft Windows.
- 5. Антивирус Касперского (или ESETNOD).

### **12 Описание материально-технической базы, необходимой для осуществления образовательного процесса по дисциплине**

Учебные аудитории для проведения занятий лекционного типа и практических занятий кафедры механики, мехатроники и робототехники, оснащенные учебной мебелью: столы, стулья для обучающихся; стол, стул для преподавателя; доска.

Мультимедиацентр: ноутбук Lenovo (G710) [59409835] проектор BenQ MX505 и интерактивной системой с короткофокусным проектором ActivBoard.

Аудитория для проведения занятий групповых и индивидуальных консультаций, текущего контроля, промежуточной аттестации, аудитория для и самостоятельной работы.

### **13 Особенности реализации дисциплины для инвалидов и лиц с ограниченными возможностями здоровья**

При обучении лиц с ограниченными возможностями здоровья учитываются их индивидуальные психофизические особенности. Обучение инвалидов осуществляется также в соответствии с индивидуальной программой реабилитации инвалида (при наличии).

*Для лиц с нарушением слуха* возможно предоставление учебной информации в визуальной форме (краткий конспект лекций; тексты заданий, напечатанные увеличенным шрифтом), на аудиторных занятиях допускается присутствие ассистента, а также сурдопереводчиков и тифлосурдопереводчиков. Текущий контроль успеваемости осуществляется в письменной форме: обучающийся письменно отвечает на вопросы, письменно выполняет практические задания. Доклад (реферат) также может быть представлен в письменной форме, при этом требования к содержанию остаются теми же, а требования к качеству изложения материала (понятность, качество речи, взаимодействие с аудиторией и т. д.) заменяются на соответствующие требования, предъявляемые к письменным работам (качество оформления текста и списка литературы, грамотность, наличие иллюстрационных материалов и т.д.). Промежуточная аттестация для лиц с нарушениями слуха проводится в письменной форме, при этом используются общие критерии оценивания. При необходимости время подготовки к ответу может быть увеличено.

*Для лиц с нарушением зрения* допускается аудиальное предоставление информации, а также использование на аудиторных занятиях звукозаписывающих устройств (диктофонов и т.д.). Допускается присутствие на занятиях ассистента (помощника), оказывающего обучающимся необходимую техническую помощь. Текущий контроль успеваемости осуществляется в устной форме. При проведении промежуточной аттестации для лиц с нарушением зрения тестирование может быть заменено на устное собеседование по вопросам.

*Для лиц с ограниченными возможностями здоровья, имеющих нарушения опорно-двигательного аппарата,* на аудиторных занятиях, а также при проведении процедур текущего контроля успеваемости и промежуточной аттестации могут быть предоставлены необходимые технические средства (персональный компьютер, ноутбук или другой гаджет); допускается присутствие ассистента (ассистентов), оказывающего обучающимся необходимую техническую помощь (занять рабочее место, передвигаться по аудитории, прочитать задание, оформить ответ, общаться с преподавателем).

### 14 Лист дополнений и изменений, внесенных в рабочую программу дисциплины

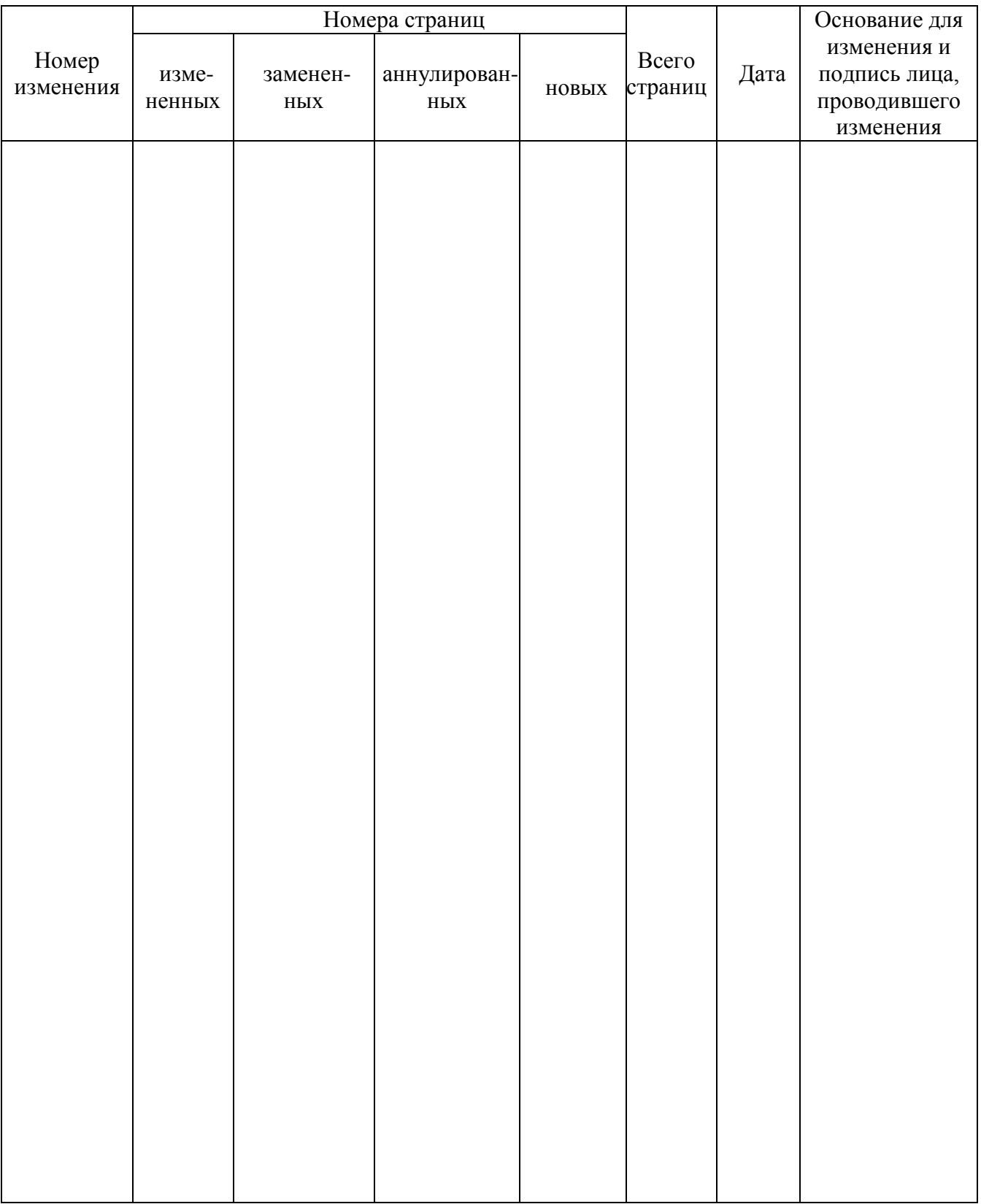